# Package 'lmom'

May 29, 2022

<span id="page-0-0"></span>Version 2.9

Date 2022-05-29

Title L-Moments

Author J. R. M. Hosking

Maintainer J. R. M. Hosking <jrmhosking@gmail.com>

Description Functions related to L-moments: computation of L-moments and trimmed L-moments of distributions and data samples; parameter estimation; L-moment ratio diagram; plot vs. quantiles of an extreme-value distribution.

**Depends** R  $(>= 3.0.0)$ 

Imports stats, graphics

License Common Public License Version 1.0

NeedsCompilation yes

Repository CRAN

Date/Publication 2022-05-29 21:30:02 UTC

## R topics documented:

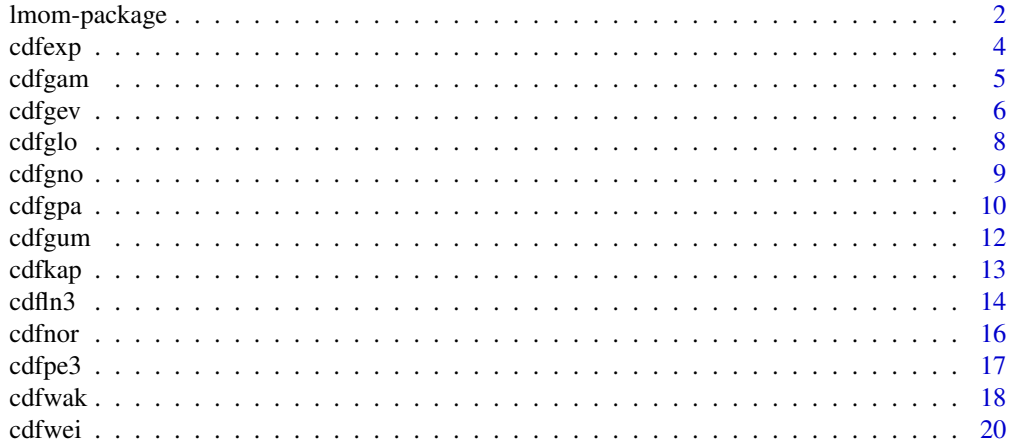

## <span id="page-1-0"></span>2 lmom-package

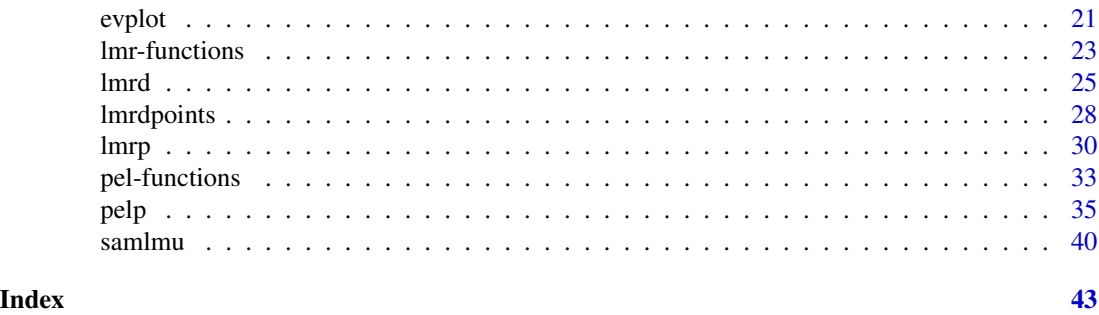

lmom-package *The lmom package*

## **Description**

 $R$  functions for use with the method of  $L$ -moments

## Details

L-moments are measures of the location, scale, and shape of probability distributions or data samples. They are based on linear combinations of order statistics. Hosking (1990) and Hosking and Wallis (1997, chap. 2) give expositions of the theory of  $L$ -moments and  $L$ -moment ratios. Hosking and Wallis (1997, Appendix) give, for many distributions in common use, expressions for the L-moments of the distributions and algorithms for estimating the parameters of the distributions by equating sample and population  $L$ -moments (the "method of  $L$ -moments"). This package contains R functions that should facilitate the use of L-moment-based methods.

For each of 13 probability distributions, the package contains functions to evaluate the cumulative distribution function and quantile function of the distribution, to calculate the  $L$ -moments given the parameters and to calculate the parameters given the low-order  $L$ -moments. These functions are as follows.

cdf... computes the cumulative distribution function of the distribution.

qua... computes the quantile function (inverse cumulative distribution function) of the distribution.

lmr... calculates the L-moment ratios of the distribution given its parameters.

 $p$ el... calculates the parameters of the distribution given its L-moments. When the L-moments are the sample L-moments of a set of data, the resulting parameters are of course the "method of L-moments" estimates of the parameters.

Here ... is a three-letter code used to identify the distribution, as given in the table below. For example the cumulative distribution function of the gamma distribution is cdfgam.

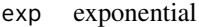

gam gamma

gev generalized extreme-value

- glo generalized logistic
- gpa generalized Pareto
- gno generalized normal

<span id="page-2-0"></span>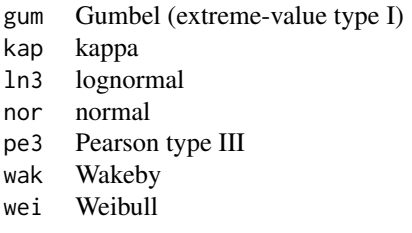

The following functions are also contained in the package.

[samlmu](#page-39-1) computes the sample L-moments of a data vector.

[lmrp](#page-29-1) and [lmrq](#page-29-2) compute the  $L$ -moments of a probability distribution specified by its cumulative distribution function (for function lmrp) or its quantile function (for function lmrq). The computation uses numerical integration applied to a general expression for the L-moments of a distribution. Functions lmrp and lmrq can be used for any univariate distribution. They are slower and usually less accurate than the computations carried out for specific distributions by the lmr... functions.

[pelp](#page-34-1) and [pelq](#page-34-2) compute the parameters of a probability distribution as a function of the L-moments. The computation uses function lmrp or lmrq to compute  $L$ -moments and numerical optimization to find parameter values for which the sample and population L-moments are equal. Functions pelp and pelq can be used for any univariate distribution. They are slower and usually less accurate than the computations carried out for specific distributions by the pel... functions.

[lmrd](#page-24-1) draws an L-moment ratio diagram.

[lmrdpoints](#page-27-1) and [lmrdlines](#page-27-2) add points, or connected line segments, respectively, to an L-moment ratio diagram.

[evplot](#page-20-1) draws an "extreme-value plot", i.e. a quantile-quantile plot in which the horizontal axis is the quantile of an extreme-value type I (Gumbel) distribution.

[evpoints](#page-20-2), [evdistp](#page-20-2), and [evdistq](#page-20-2) add, respectively, a set of points, a cumulative distribution function, and a quantile function to an extreme-value plot.

#### Trimmed L-moments

Some functions support the trimmed L-moments defined by Elamir and Seheult (2003). Trimmed L-moments are based on linear combinations of order statistics that give zero weight to the most extreme order statistics and thereby can be defined for very heavy-tailed distributions that do not have a finite mean.

Function [samlmu](#page-39-1) can compute sample trimmed L-moments. Functions [lmrp](#page-29-1) and [lmrq](#page-29-2) can compute trimmed L-moments of probability distributions. Functions [pelp](#page-34-1) and [pelq](#page-34-2) can calculate parameters of a probability distribution given its trimmed L-moments.

The distribution-specific functions  $\text{lmr} \dots$  and  $\text{pel} \dots$  and the functions for L-moment ratio diagrams (1mrd, etc.) currently do not support trimmed L-moments.

#### Parameters of cumulative distribution functions and quantile functions

The functions cdf... (cumulative distribution functions) and qua... (quantile functions) expect the distribution parameters to be specified as a single vector. This differs from the standard R convention, in which each parameter is a separate argument. There are two reasons for this. First, <span id="page-3-0"></span>the single-vector parametrization is consistent with the Fortran routines on which these R functions are based. Second, the single-vector parametrization is often easier to use. For example, consider computing the 80th and 90th percentiles of a normal distribution fitted to a set of  $L$ -moments stored in a vector lmom. In the single-vector parametrization, this is achieved by

```
quanor( c(.8,.9), pelnor(lmom) )
```
The separate-arguments parametrization would need a more complex expression, such as

```
do.call( qnorm, c( list(.8,.9), pelnor(lmom) ) )
```
In functions (lmrp, lmrq, pelp, pelq, evplot, evdistp, evdistq) that take a cumulative distribution function or a quantile function as an argument, the cumulative distribution function or quantile function can use either form of parametrization.

## Relation to the LMOMENTS Fortran package

Functions cdf..., qua..., lmr..., pel..., and samlmu are analogous to Fortran routines from the LMOMENTS package, version 3.04, available from StatLib at [http://lib.stat.cmu.edu/](http://lib.stat.cmu.edu/general/lmoments) [general/lmoments](http://lib.stat.cmu.edu/general/lmoments). Functions cdfwak and samlmu, and all the lmr... and pel... functions, internally call Fortran code that is derived from the LMOMENTS package.

#### Author(s)

J. R. M. Hosking <jrmhosking@gmail.com>

## References

Elamir, E. A. H., and Seheult, A. H. (2003). Trimmed L-moments. *Computational Statistics and Data Analysis*, 43, 299-314.

Hosking, J. R. M. (1990). L-moments: analysis and estimation of distributions using linear combinations of order statistics. *Journal of the Royal Statistical Society, Series B*, 52, 105-124.

Hosking, J. R. M., and Wallis, J. R. (1997). *Regional frequency analysis: an approach based on L-moments*. Cambridge University Press.

<span id="page-3-1"></span>cdfexp *Exponential distribution*

#### Description

Distribution function and quantile function of the exponential distribution.

#### Usage

 $cdfexp(x, para = c(0, 1))$ quaexp(f, para =  $c(0, 1)$ )

#### <span id="page-4-0"></span>cdfgam 55 to 55 cdf game 55 cdf game 55 cdf game 55 cdf game 55 cdf game 55 cdf game 55 cdf game 55 cdf game 5

#### Arguments

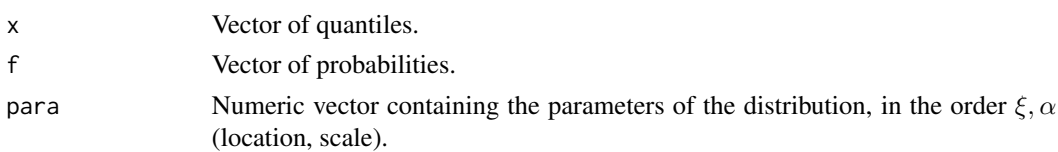

#### Details

The exponential distribution with parameters  $\xi$  (lower bound) and  $\alpha$  (mean) has distribution function

$$
F(x) = 1 - \exp\{-(x - \xi)/\alpha\}
$$

for  $x \geq 0$ , and quantile function

$$
x(F) = \xi - \alpha \log(1 - F).
$$

#### Value

cdfexp gives the distribution function; quaexp gives the quantile function.

## Note

The functions expect the distribution parameters in a vector, rather than as separate arguments as in the standard R functions pexp and qexp.

#### See Also

[pexp](#page-0-0) for the standard R version of the exponential distribution. [cdfgam](#page-4-1) for the gamma distribution, [cdfgpa](#page-9-1) for the generalized Pareto distribution, [cdfkap](#page-12-1) for the kappa distribution, [cdfpe3](#page-16-1) for the Pearson type III distribution, and [cdfwak](#page-17-1) for the Wakeby distribution, all of which generalize the exponential distribution.

#### Examples

```
# Random sample from the exponential distribution
# with lower bound 0 and mean 3.
quaexp(runif(100), c(0,3))
```
<span id="page-4-1"></span>cdfgam *Gamma distribution*

#### Description

Distribution function and quantile function of the gamma distribution.

#### Usage

 $cdfgam(x, para = c(1, 1))$ quagam $(f, para = c(1, 1))$  <span id="page-5-0"></span>6 cdfgever to the control of the control of the control of the control of the control of the control of the control of the control of the control of the control of the control of the control of the control of the control o

#### **Arguments**

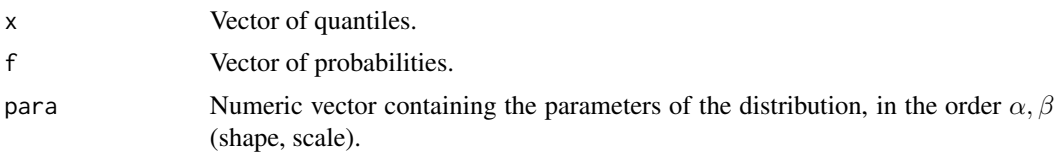

#### Details

The gamma distribution with shape parameter  $\alpha$  and scale parameter  $\beta$  has probability density function

$$
f(x) = \frac{x^{\alpha - 1} \exp(-x/\beta)}{\beta^{\alpha} \Gamma(\alpha)}
$$

for  $x \geq 0$ , where  $\Gamma(.)$  is the gamma function.

## Value

cdfgam gives the distribution function; quagam gives the quantile function.

## Note

The functions expect the distribution parameters in a vector, rather than as separate arguments as in the standard R functions pgamma and qgamma.

## See Also

[gamma](#page-0-0) for the gamma function.

[pgamma](#page-0-0) for the standard R version of the gamma distribution.

[cdfpe3](#page-16-1) for the Pearson type III distribution, which generalizes the gamma distribution.

## Examples

```
# Random sample from the gamma distribution
# with shape parameter 4 and mean 1.
quagam(runif(100), c(4,1/4))
```
<span id="page-5-1"></span>cdfgev *Generalized extreme-value distribution*

#### Description

Distribution function and quantile function of the generalized extreme-value distribution.

#### Usage

 $cdfgev(x, para = c(0, 1, 0))$ quagev(f, para =  $c(\emptyset, 1, \emptyset)$ )

#### cdfgev 7 and 2007 and 2008 and 2008 and 2008 and 2008 and 2008 and 2008 and 2008 and 2008 and 2008 and 2008 and 2008 and 2008 and 2008 and 2008 and 2008 and 2008 and 2008 and 2008 and 2008 and 2008 and 2008 and 2008 and 20

#### Arguments

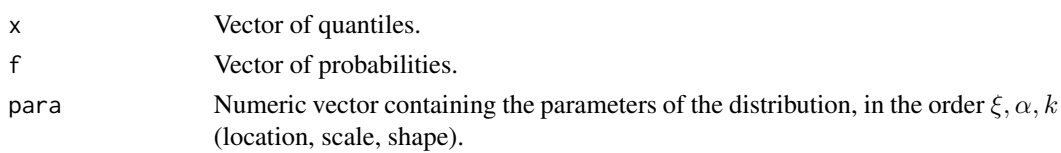

#### Details

The generalized extreme-value distribution with location parameter  $\xi$ , scale parameter  $\alpha$  and shape parameter  $k$  has distribution function

$$
F(x) = \exp\{-\exp(-y)\}
$$

where

$$
y = -k^{-1}\log\{1 - k(x - \xi)/\alpha\},\,
$$

with x bounded by  $\xi + \alpha/k$  from below if  $k < 0$  and from above if  $k > 0$ , and quantile function

$$
x(F) = \xi + \frac{\alpha}{k} \{ 1 - (-\log F)^k \}.
$$

Extreme-value distribution types I, II and III (Gumbel, Frechet, Weibull) correspond to shape parameter values  $k = 0, k < 0$  and  $k > 0$  respectively.

#### Value

cdfgev gives the distribution function; quagev gives the quantile function.

#### Note

The functions expect the distribution parameters in a vector, rather than as separate arguments as in the standard R distribution functions pnorm, qnorm, etc.

Two parametrizations of the generalized extreme-value distribution are in common use. When Jenkinson (1955) introduced distribution he wrote the distribution function in the form

$$
F(x) = \exp[-\{1 - k(x - \xi)/\alpha\}]^{1/k}].
$$

and that is the form used in R package **lmom**. A slight inconvenience with it is that the skewness of the distribution is a decreasing function of the shape parameter  $k$ . Perhaps for this reason, authors of some other  $R$  packages prefer a form in which the sign of the shape parameter  $k$  is changed and the parameters are renamed:

$$
F(x) = \exp[-\{1 + \xi(x - \mu)/\sigma\}]^{-1/\xi}].
$$

Users should be able to mix functions from packages that use either form; just be aware that the sign of the shape parameter will need to be changed when converting from one form to the other (and that  $\xi$  is a location parameter in one form and a shape parameter in the other).

#### References

Jenkinson, A. F. (1955). The frequency distribution of the annual maximum (or minimum) of meteorological elements. *Quarterly Journal of the Royal Meteorological Society*, 81, 158-171.

## <span id="page-7-0"></span>See Also

[cdfgum](#page-11-1) for the Gumbel (extreme-value type I) distribution.

[cdfkap](#page-12-1) for the kappa distribution, which generalizes the generalized extreme-value distribution.

[cdfwei](#page-19-1) for the Weibull distribution,

#### Examples

```
# Random sample from the generalized extreme-value distribution
# with parameters xi=0, alpha=1, k=-0.5.
quagev(runif(100), c(0,1,-0.5))
```
## <span id="page-7-1"></span>cdfglo *Generalized logistic distribution*

#### Description

Distribution function and quantile function of the generalized logistic distribution.

#### Usage

 $cdfglo(x, para = c(0, 1, 0))$ quaglo(f, para =  $c(\emptyset, 1, \emptyset)$ )

#### Arguments

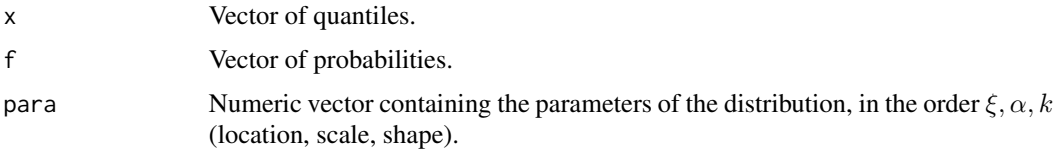

## Details

The generalized logistic distribution with location parameter  $\xi$ , scale parameter  $\alpha$  and shape parameter k has distribution function

$$
F(x) = 1/\{1 + \exp(-y)\}
$$

where

$$
y = -k^{-1} \log\{1 - k(x - \xi)/\alpha\},\
$$

with x bounded by  $\xi + \alpha/k$  from below if  $k < 0$  and from above if  $k > 0$ , and quantile function

$$
x(F) = \xi + \frac{\alpha}{k} \left\{ 1 - \left(\frac{1-F}{F}\right)^k \right\}.
$$

The logistic distribution is the special case  $k = 0$ .

#### <span id="page-8-0"></span>cdfgno 9

## Value

cdfglo gives the distribution function; quaglo gives the quantile function.

#### Note

The functions expect the distribution parameters in a vector, rather than as separate arguments as in the standard R distribution functions pnorm, qnorm, etc.

## See Also

[cdfkap](#page-12-1) for the kappa distribution, which generalizes the generalized logistic distribution.

#### Examples

```
# Random sample from the generalized logistic distribution
# with parameters xi=0, alpha=1, k=-0.5.
quaglo(runif(100), c(0,1,-0.5))
```
<span id="page-8-1"></span>cdfgno *Generalized normal distribution*

#### Description

Distribution function and quantile function of the generalized normal distribution.

#### Usage

 $cdfgno(x, para = c(0, 1, 0))$ quagno(f, para =  $c(\emptyset, 1, \emptyset)$ )

#### Arguments

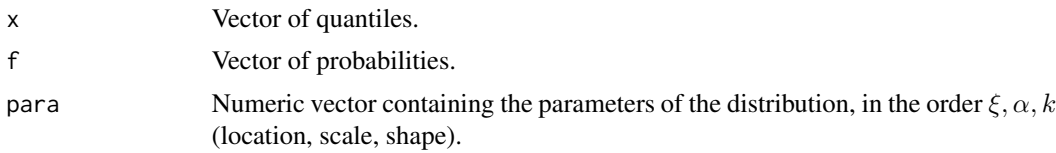

#### Details

The generalized normal distribution with location parameter  $\xi$ , scale parameter  $\alpha$  and shape parameter  $k$  has distribution function

$$
F(x) = \Phi(y)
$$

where

$$
y = -k^{-1}\log\{1 - k(x - \xi)/\alpha\}
$$

and  $\Phi(y)$  is the distribution function of the standard normal distribution, with x bounded by  $\xi + \alpha/k$ from below if  $k < 0$  and from above if  $k > 0$ .

<span id="page-9-0"></span>The generalized normal distribution contains as special cases the usual three-parameter lognormal distribution, corresponding to  $k < 0$ , with a finite lower bound and positive skewness; the normal distribution, corresponding to  $k = 0$ ; and the reverse lognormal distribution, corresponding to  $k > 0$ , with a finite upper bound and negative skewness. The two-parameter lognormal distribution, with a lower bound of zero and positive skewness, is obtained when  $k < 0$  and  $\xi + \alpha/k = 0$ .

## Value

cdfgno gives the distribution function; quagno gives the quantile function.

#### **Note**

The functions expect the distribution parameters in a vector, rather than as separate arguments as in the standard R distribution functions pnorm, qnorm, etc.

## See Also

[cdfln3](#page-13-1) for the lmom package's version of the three-parameter lognormal distribution.

[cdfnor](#page-15-1) for the lmom package's version of the normal distribution.

[pnorm](#page-0-0) for the standard R version of the normal distribution.

[plnorm](#page-0-0) for the standard R version of the two-parameter lognormal distribution.

#### Examples

```
# Random sample from the generalized normal distribution
# with parameters xi=0, alpha=1, k=-0.5.
quagno(runif(100), c(0,1,-0.5))
# The generalized normal distribution with parameters xi=1, alpha=1, k=-1,
# is the standard lognormal distribution. An illustration:
fval<-seq(0.1,0.9,by=0.1)
cbind(fval, lognormal=qlnorm(fval), g.normal=quagno(fval, c(1,1,-1)))
```
<span id="page-9-1"></span>cdfgpa *Generalized Pareto distribution*

## Description

Distribution function and quantile function of the generalized Pareto distribution.

#### Usage

 $cdfgpa(x, para = c(0, 1, 0))$ quagpa(f, para =  $c(\emptyset, 1, \emptyset)$ )

#### cdfgpa 11

#### Arguments

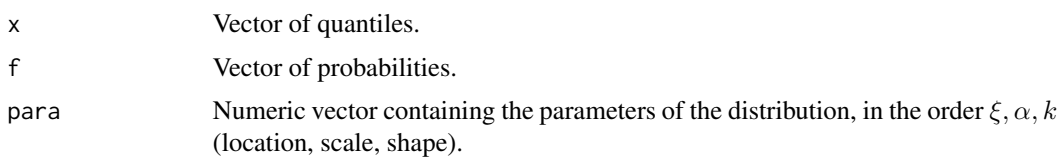

#### Details

The generalized Pareto distribution with location parameter  $\xi$ , scale parameter  $\alpha$  and shape parameter  $k$  has distribution function

$$
F(x) = 1 - \exp(-y)
$$

where

$$
y = -k^{-1} \log\{1 - k(x - \xi)/\alpha\},
$$

with x bounded by  $\xi + \alpha/k$  from below if  $k < 0$  and from above if  $k > 0$ , and quantile function

$$
x(F) = \xi + \frac{\alpha}{k} \{1 - (1 - F)^k\}.
$$

The exponential distribution is the special case  $k = 0$ . The uniform distribution is the special case  $k=1$ .

## Value

cdfgpa gives the distribution function; quagpa gives the quantile function.

#### Note

The functions expect the distribution parameters in a vector, rather than as separate arguments as in the standard R distribution functions pnorm, qnorm, etc.

Two parametrizations of the generalized Pareto distribution are in common use. When Jenkinson (1955) introduced the generalized extreme-value distribution he wrote the distribution function in the form

$$
F(x) = \exp[-\{1 - k(x - \xi)/\alpha\}]^{1/k}].
$$

Hosking and Wallis (1987) wrote the distribution function of the generalized Pareto distribution analogously as

$$
F(x) = 1 - \{1 - k(x - \xi)/\alpha\}^{1/k}
$$

and that is the form used in R package **lmom**. A slight inconvenience with it is that the skewness of the distribution is a decreasing function of the shape parameter  $k$ . Perhaps for this reason, authors of some other R packages prefer a form in which the sign of the shape parameter  $k$  is changed and the parameters are renamed:

$$
F(x) = 1 - \{1 + \xi(x - \mu)/\sigma\}^{-1/\xi}.
$$

Users should be able to mix functions from packages that use either form; just be aware that the sign of the shape parameter will need to be changed when converting from one form to the other (and that  $\xi$  is a location parameter in one form and a shape parameter in the other).

#### <span id="page-11-0"></span>References

Hosking, J. R. M., and Wallis, J. R. (1987). Parameter and quantile estimation for the generalized Pareto distribution. *Technometrics*, 29, 339-349.

Jenkinson, A. F. (1955). The frequency distribution of the annual maximum (or minimum) of meteorological elements. *Quarterly Journal of the Royal Meteorological Society*, 81, 158-171.

## See Also

[cdfexp](#page-3-1) for the exponential distribution.

[cdfkap](#page-12-1) for the kappa distribution and [cdfwak](#page-17-1) for the Wakeby distribution, which generalize the generalized Pareto distribution.

#### Examples

```
# Random sample from the generalized Pareto distribution
# with parameters xi=0, alpha=1, k=-0.5.
quagpa(runif(100), c(0,1,-0.5))
```
<span id="page-11-1"></span>cdfgum *Gumbel (extreme-value type I) distribution*

#### Description

Distribution function and quantile function of the Gumbel distribution.

#### Usage

 $cdfgum(x, para = c(0, 1))$ quagum(f, para =  $c(0, 1)$ )

#### Arguments

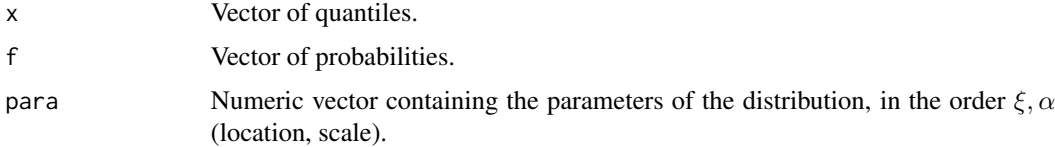

## Details

The Gumbel distribution with location parameter  $\xi$  and scale parameter  $\alpha$  has distribution function

$$
F(x) = \exp[-\exp\{-(x-\xi)/\alpha\}]
$$

and quantile function

 $x(F) = \xi - \alpha \log(-\log F).$ 

#### <span id="page-12-0"></span>cdfkap 13

## Value

cdfgum gives the distribution function; quagum gives the quantile function.

### **Note**

The functions expect the distribution parameters in a vector, rather than as separate arguments as in the standard R distribution functions pnorm, qnorm, etc.

## See Also

[cdfgev](#page-5-1) for the generalized extreme-value distribution, which generalizes the Gumbel distribution.

#### Examples

```
# Random sample from the Gumbel distribution with parameters xi=0, alpha=3.
quagum(runif(100), c(0,3))
```
cdfkap *Kappa distribution*

#### Description

Distribution function and quantile function of the kappa distribution.

#### Usage

 $cdfkap(x, para = c(0, 1, 0, 0))$ quakap(f, para =  $c(0, 1, 0, 0)$ )

#### Arguments

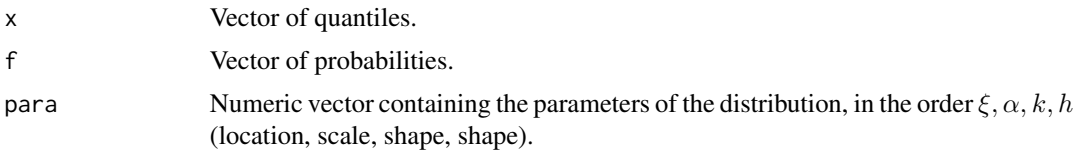

#### Details

The kappa distribution with location parameter  $\xi$ , scale parameter  $\alpha$  and shape parameters k and h has quantile function

$$
x(F) = \xi + \frac{\alpha}{k} \left\{ 1 - \left( \frac{1 - F^h}{h} \right)^k \right\}.
$$

Its special cases include the generalized logistic ( $h = -1$ ), generalized extreme-value ( $h = 0$ ), generalized Pareto ( $h = 1$ ), logistic ( $k = 0$ ,  $h = -1$ ), Gumbel ( $k = 0$ ,  $h = 0$ ), exponential ( $k = 0$ ,  $h = 1$ , and uniform  $(k = 1, h = 1)$  distributions.

## <span id="page-13-0"></span>Value

cdfkap gives the distribution function; quakap gives the quantile function.

#### Note

The functions expect the distribution parameters in a vector, rather than as separate arguments as in the standard R distribution functions pnorm, qnorm, etc.

#### References

Hosking, J. R. M. (1994). The four-parameter kappa distribution. *IBM Journal of Research and Development*, 38, 251-258.

Hosking, J. R. M., and Wallis, J. R. (1997). *Regional frequency analysis: an approach based on L-moments*, Cambridge University Press, Appendix A.10.

## See Also

[cdfglo](#page-7-1) for the generalized logistic distribution, [cdfgev](#page-5-1) for the generalized extreme-value distribution, [cdfgpa](#page-9-1) for the generalized Pareto distribution, [cdfgum](#page-11-1) for the Gumbel distribution, [cdfexp](#page-3-1) for the exponential distribution.

#### Examples

```
# Random sample from the kappa distribution
# with parameters xi=0, alpha=1, k=-0.5, h=0.25.
quakap(runif(100), c(0,1,-0.5,0.25))
```
<span id="page-13-1"></span>cdfln3 *Three-parameter lognormal distribution*

#### Description

Distribution function and quantile function of the three-parameter lognormal distribution.

#### Usage

 $cdfln3(x, para = c(0, 0, 1))$ qualn3(f, para =  $c(\emptyset, \emptyset, 1)$ )

#### Arguments

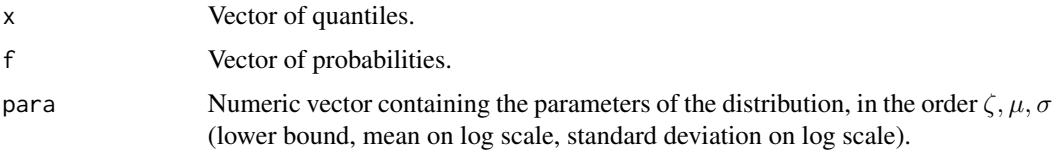

#### <span id="page-14-0"></span> $\text{cdf}$ n3 15

## Details

The three-parameter lognormal distribution with lower bound  $\zeta$ , mean on log scale  $\mu$ , and standard deviation on log scale  $\sigma$  has distribution function

$$
F(x) = \Phi(y),
$$

 $x > 0$ , where

$$
y = {\log(x - \zeta) - \mu}/\sigma
$$

and  $\Phi(y)$  is the distribution function of the standard normal distribution.

#### Value

cdfln3 gives the distribution function; qualn3 gives the quantile function.

## Note

The functions expect the distribution parameters in a vector, rather than as separate arguments as in the standard R distribution functions pnorm, qnorm, etc.

## See Also

[cdfgno](#page-8-1) for the generalized normal distribution, a more general form of the three-parameter lognormal distribution.

[qlnorm](#page-0-0) for the standard R version of the two-parameter lognormal distribution.

#### Examples

```
# Random sample from three-parameter lognormal distribution
# with parameters zeta=0, mu=1, sigma=0.5.
qualn3(runif(100), c(0,1,0.5))
## Functions for the three-parameter lognormal distribution can
## also be used with the two-parameter lognormal distribution
# Generate a random sample from a standard lognormal distribution
xx \le- qualn3(runif(50))
# Fit 2-parameter LN distribution
```

```
pelln3(samlmu(xx), bound=0)
```
# Fit 2-parameter LN distribution "in log space",

```
# i.e. fit normal distribution to log-transformed data
```

```
pelnor(samlmu(log(xx)))
```
<span id="page-15-1"></span><span id="page-15-0"></span>

#### Description

Distribution function and quantile function of the normal distribution.

## Usage

 $cdfnor(x, para = c(0, 1))$ quanor(f, para =  $c(\emptyset, 1)$ )

#### Arguments

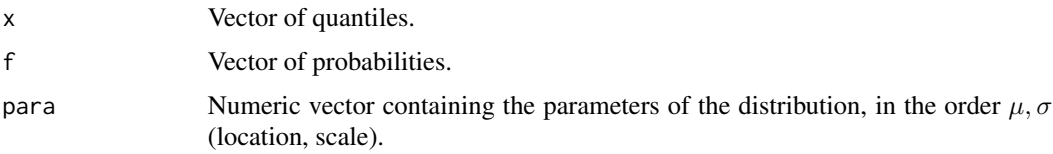

## Details

The normal distribution with location parameter  $\mu$  and scale parameter  $\sigma$  has probability density function

$$
f(x) = \frac{1}{\sigma\sqrt{2\pi}} \exp\{-(x-\mu)^2/(2\sigma^2)\}.
$$

#### Value

cdfnor gives the distribution function; quanor gives the quantile function.

## Note

The functions expect the distribution parameters in a vector, rather than as separate arguments as in the standard R distribution functions pnorm and qnorm.

## See Also

[pnorm](#page-0-0) for the standard R version of the normal distribution.

[cdfgno](#page-8-1) for the generalized normal distribution, which generalizes the normal distribution.

## Examples

```
# Random sample from the normal distribution
# with mean 0 and standard deviation 3.
quanor(runif(100), c(0,3))
```
<span id="page-16-1"></span><span id="page-16-0"></span>

#### Description

Distribution function and quantile function of the Pearson type III distribution

#### Usage

 $cdfpe3(x, para = c(0, 1, 0))$ quape3(f, para =  $c(\emptyset, 1, \emptyset)$ )

#### **Arguments**

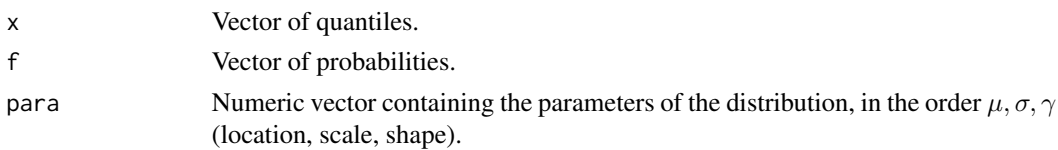

#### Details

The Pearson type III distribution contains as special cases the usual three-parameter gamma distribution (a shifted version of the gamma distribution) with a finite lower bound and positive skewness; the normal distribution, and the reverse three-parameter gamma distribution, with a finite upper bound and negative skewness. The distribution's parameters are the first three (ordinary) moment ratios:  $\mu$  (the mean, a location parameter),  $\sigma$  (the standard deviation, a scale parameter) and  $\gamma$  (the skewness, a shape parameter).

If  $\gamma \neq 0$ , let  $\alpha = 4/\gamma^2$ ,  $\beta = \frac{1}{2}\sigma |\gamma|$ ,  $\xi = \mu - 2\sigma/\gamma$ . The probability density function is

$$
f(x) = \frac{|x - \xi|^{\alpha - 1} \exp(-|x - \xi|/\beta)}{\beta^{\alpha} \Gamma(\alpha)}
$$

with x bounded by ξ from below if  $\gamma > 0$  and from above if  $\gamma < 0$ . If  $\gamma = 0$ , the distribution is a normal distribution with mean  $\mu$  and standard deviation  $\sigma$ .

The Pearson type III distribution is usually regarded as consisting of just the case  $\gamma > 0$  given above, and is usually parametrized by  $\alpha$ ,  $\beta$  and  $\xi$ . Our parametrization extends the distribution to include the usual Pearson type III distributions, with positive skewness and lower bound  $\xi$ , reverse Pearson type III distributions, with negative skewness and upper bound  $\xi$ , and the Normal distribution, which is included as a special case of the distribution rather than as the unattainable limit  $\alpha \to \infty$ . This enables the Pearson type III distribution to be used when the skewness of the observed data may be negative. The parameters  $\mu$ ,  $\sigma$  and  $\gamma$  are the conventional moments of the distribution.

The gamma distribution is obtained when  $\gamma > 0$  and  $\mu = 2\sigma/\gamma$ . The normal distribution is the special case  $\gamma = 0$ . The exponential distribution is the special case  $\gamma = 2$ .

#### Value

cdfpe3 gives the distribution function; quape3 gives the quantile function.

#### <span id="page-17-0"></span>Note

The functions expect the distribution parameters in a vector, rather than as separate arguments as in the standard R distribution functions pnorm, qnorm, etc.

## References

Hosking, J. R. M. and Wallis, J. R. (1997). *Regional frequency analysis: an approach based on L-moments*, Cambridge University Press, Appendix A.10.

## See Also

[cdfgam](#page-4-1) for the gamma distribution.

[cdfnor](#page-15-1) for the normal distribution.

## Examples

```
# Random sample from the Pearson type III distribution
# with parameters mu=1, alpha=2, gamma=3.
quape3(runif(100), c(1,2,3))
```

```
# The Pearson type III distribution with parameters
# mu=12, sigma=6, gamma=1, is the gamma distribution
# with parameters alpha=4, beta=3. An illustration:
fval<-seq(0.1,0.9,by=0.1)
cbind(fval, qgamma(fval, shape=4, scale=3), quape3(fval, c(12,6,1)))
```
<span id="page-17-1"></span>cdfwak *Wakeby distribution*

#### Description

Distribution function and quantile function of the Wakeby distribution.

## Usage

 $cdfwak(x, para = c(0, 1, 0, 0, 0))$ quawak(f, para =  $c(0, 1, 0, 0, 0)$ )

#### **Arguments**

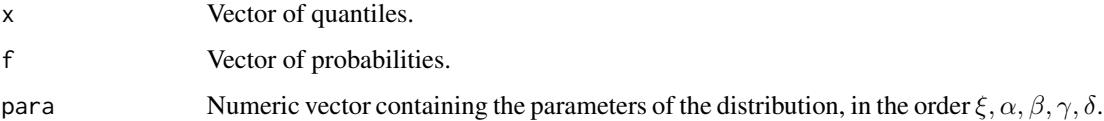

<span id="page-18-0"></span>cdfwak 19

## Details

The Wakeby distribution with parameters  $\xi$ ,  $\alpha$ ,  $\beta$ ,  $\gamma$  and  $\delta$  has quantile function

$$
x(F) = \xi + \frac{\alpha}{\beta} \{1 - (1 - F)^{\beta}\} - \frac{\gamma}{\delta} \{1 - (1 - F)^{-\delta}\}.
$$

The parameters are restricted as in Hosking and Wallis (1997, Appendix A.11):

- either  $\beta + \delta > 0$  or  $\beta = \gamma = \delta = 0$ ;
- if  $\alpha = 0$  then  $\beta = 0$ ;
- if  $\gamma = 0$  then  $\delta = 0$ ;
- $\gamma \geq 0$ ;
- $\alpha + \gamma \geq 0$ .

The distribution has a lower bound at  $\xi$  and, if  $\delta < 0$ , an upper bound at  $\xi + \alpha/\beta - \gamma/\delta$ .

The generalized Pareto distribution is the special case  $\alpha = 0$  or  $\gamma = 0$ . The exponential distribution is the special case  $\beta = \gamma = \delta = 0$ . The uniform distribution is the special case  $\beta = 1$ ,  $\gamma = \delta = 0$ .

## Value

cdfwak gives the distribution function; quawak gives the quantile function.

#### Note

The functions expect the distribution parameters in a vector, rather than as separate arguments as in the standard R distribution functions pnorm, qnorm, etc.

#### References

Hosking, J. R. M. and Wallis, J. R. (1997). *Regional frequency analysis: an approach based on L-moments*, Cambridge University Press, Appendix A.11.

#### See Also

[cdfgpa](#page-9-1) for the generalized Pareto distribution.

[cdfexp](#page-3-1) for the exponential distribution.

#### Examples

```
# Random sample from the Wakeby distribution
# with parameters xi=0, alpha=30, beta=20, gamma=1, delta=0.3.
quawak(runif(100), c(0,30,20,1,0.3))
```
<span id="page-19-1"></span><span id="page-19-0"></span>

## Description

Distribution function and quantile function of the Weibull distribution.

## Usage

 $cdfwei(x, para = c(0, 1, 1))$ quawei(f, para =  $c(0, 1, 1)$ )

## Arguments

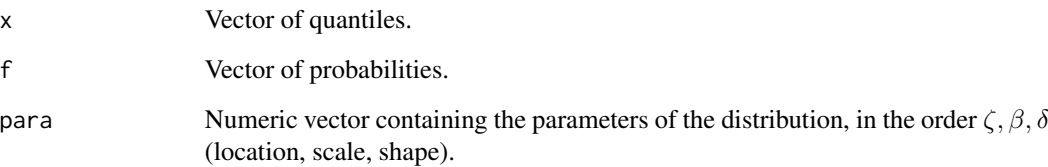

## Details

The Weibull distribution with location parameter  $\zeta$ , scale parameter  $\beta$  and shape parameter  $\delta$  has distribution function

$$
F(x) = 1 - \exp[-\{(x - \zeta)/\beta\}^{\delta}]
$$

for  $x > \zeta$ .

#### Value

cdfwei gives the distribution function; quawei gives the quantile function.

#### Note

The functions expect the distribution parameters in a vector, rather than as separate arguments as in the standard R distribution functions pnorm, qnorm, etc.

## See Also

[cdfgev](#page-5-1) for the generalized extreme-value distribution, of which the Weibull (reflected through the origin) is a special case.

#### <span id="page-20-0"></span>evplot 21

#### Examples

```
# Random sample from a 2-parameter Weibull distribution
# with scale parameter 2 and shape parameter 1.5.
quawei(runif(100), c(0,2,1.5))
# Illustrate the relation between Weibull and GEV distributions.
# weifit() fits a Weibull distribution to data and returns
# quantiles of the fitted distribution
# gevfit() fits a Weibull distribution as a "reverse GEV",
# i.e. fits a GEV distribution to the negated data,
# then computes negated quantiles
weifit \leq function(qval, x) quawei(qval, pelwei(samlmu(x)))
gevfit <- function(qval, x) -quagev(1-qval, pelgev(samlmu(-x)))
# Compare on Ozone data
data(airquality)
weifit(c(0.2,0.5,0.8), airquality$Ozone)
gevfit(c(0.2,0.5,0.8), airquality$Ozone)
```
<span id="page-20-1"></span>

#### evplot *Extreme-value plot*

## <span id="page-20-2"></span>**Description**

evplot draws an "extreme-value plot", i.e. a quantile-quantile plot in which the horizontal axis is the quantile of an extreme-value type I (Gumbel) distribution.

evdistp adds the cumulative distribution function of a distribution to an extreme-value plot.

evdistq adds the quantile function of a distribution to an extreme-value plot.

evpoints adds a set of data points to an extreme-value plot.

#### Usage

```
evplot(y, \ldots)## Default S3 method:
evplot(y, qfunc, para, npoints = 101, plim, xlim = c(-2, 5),
       ylim, type,
       xlab = expression("Reduced variate, " * -log(-log(i_t - f))),
       ylab = "Quantile", rp.axis = TRUE, ...)
evdistp(pfunc, para, npoints = 101, ...)
evdistq(qfunc, para, npoints = 101, ...)
evpoints(y, ...)
```
## Arguments

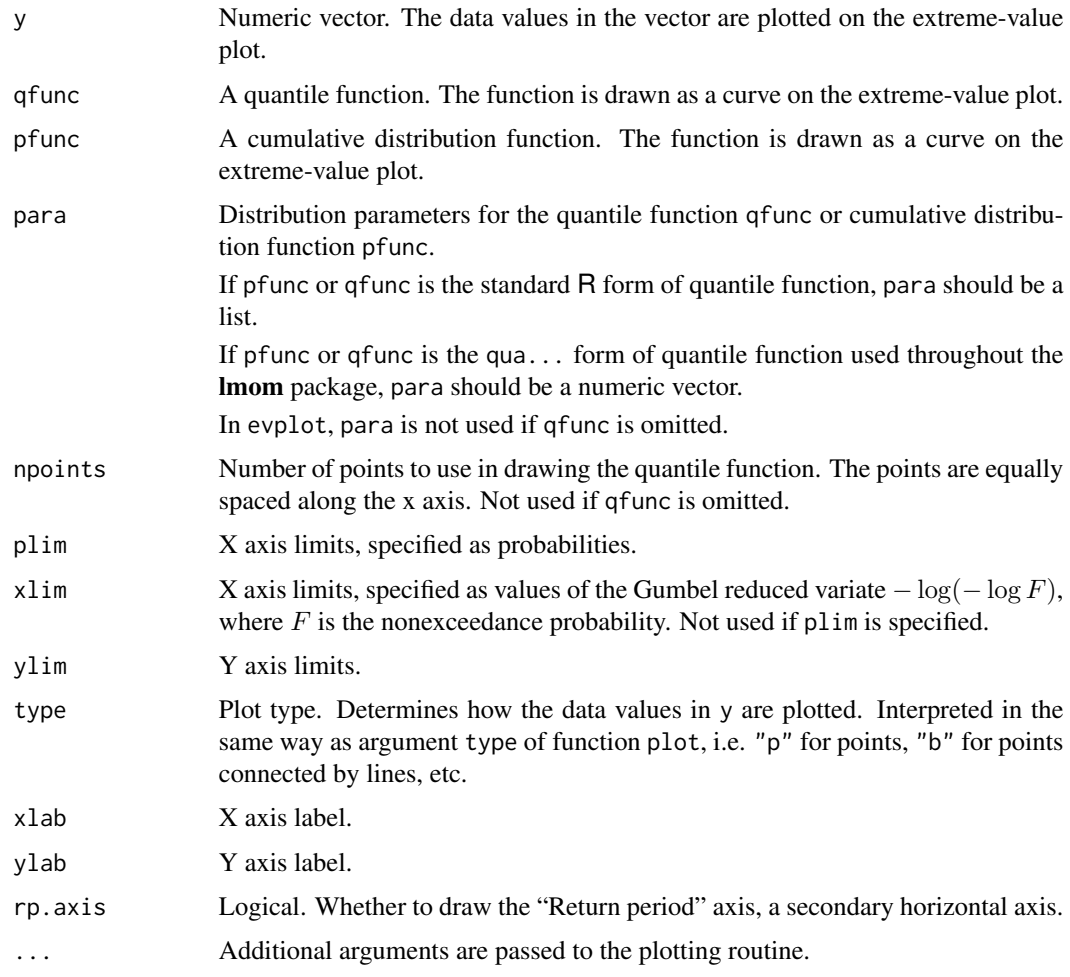

## Arguments of cumulative distribution functions and quantile functions

pfunc and qfunc can be either the standard R form of cumulative distribution function or quantile function (i.e. for a distribution with  $r$  parameters, the first argument is the variate  $x$  or the probability p and the next r arguments are the parameters of the distribution) or the  $cdf...$  or qua... forms used throughout the lmom package (i.e. the first argument is the variate x or probability  $p$  and the second argument is a vector containing the parameter values).

## Note

Data points are plotted at the Gringorten plotting position, i.e. the *i*th smallest of  $n$  data points is plotted at the horizontal position corresponding to nonexceedance probability  $(i-0.44)/(n+0.12)$ .

#### Author(s)

J. R. M. Hosking <jrmhosking@gmail.com>

## <span id="page-22-0"></span>lmr-functions 23

## Examples

```
# Extreme-value plot of Ozone from the airquality data
data(airquality)
evplot(airquality$Ozone)
# Fit a GEV distribution and add it to the plot
evdistq(quagev, pelgev(samlmu(airquality$Ozone)))
# Not too good -- try a kappa distribution instead
evdistq(quakap, pelkap(samlmu(airquality$Ozone)), col="red")
```
lmr-functions *L-moments of specific probability distributions*

## <span id="page-22-1"></span>Description

Computes the L-moments of a probability distribution given its parameters. The following distributions are recognized:

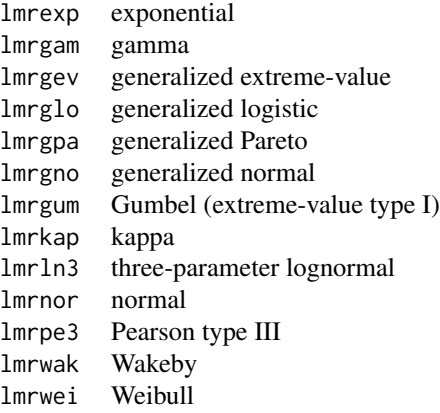

## Usage

```
lmrexp(para = c(0, 1), nmom = 2)
lmrgam(para = c(1, 1), nmom = 2)lmrgev(para = c(0, 1, 0), nmom = 3)lmrglo(para = c(0, 1, 0), nmom = 3)lmrgno(para = c(0, 1, 0), nmom = 3)lmrppa(para = c(0, 1, 0), nmom = 3)lmrgum(para = c(0, 1), nmom = 2)lmrkap(para = c(0, 1, 0, 0), nmom = 4)lmrln3(para = c(0, 0, 1), nmom = 3)lmrnor(para = c(0, 1), nmom = 2)lmrpe3(para = c(0, 1, 0), nmom = 3)
```

```
lmrwak(para = c(0, 1, 0, 0, 0), nmom = 5)lmrwei(para = c(0, 1, 1), nmom = 3)
```
## Arguments

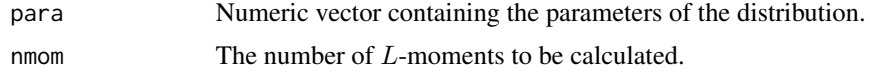

## Details

Numerical methods and accuracy are as described in Hosking (1996, pp. 8–9).

#### Value

Numeric vector containing the L-moments.

#### Author(s)

J. R. M. Hosking <jrmhosking@gmail.com>

## References

Hosking, J. R. M. (1996). Fortran routines for use with the method of L-moments, Version 3. Research Report RC20525, IBM Research Division, Yorktown Heights, N.Y.

## See Also

[lmrp](#page-29-1) to compute L-moments of a general distribution specified by its cumulative distribution function or quantile function.

[samlmu](#page-39-1) to compute L-moments of a data sample.

[pelexp](#page-32-1), etc., to compute the parameters of a distribution given its L-moments.

For individual distributions, see their cumulative distribution functions:

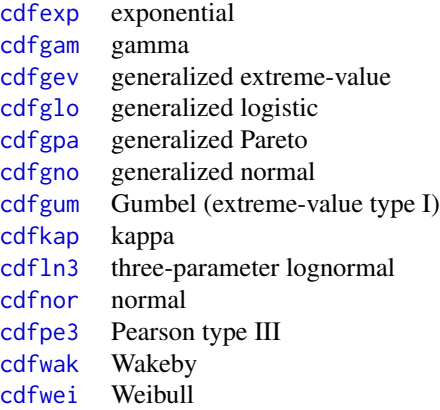

<span id="page-23-0"></span>

#### <span id="page-24-0"></span>lmrd 25

## Examples

```
# Compare sample L-moments of Ozone from the airquality data
# with the L-moments of a GEV distribution fitted to the data
data(airquality)
smom <- samlmu(airquality$Ozone, nmom=6)
gevpar <- pelgev(smom)
pmom <- lmrgev(gevpar, nmom=6)
print(smom)
print(pmom)
```
<span id="page-24-1"></span>

lmrd *L-moment ratio diagram*

## Description

Draws an L-moment ratio diagram.

#### Usage

```
lmrd(x, y, distributions = "GLO GEV GPA GNO PE3", twopar,
     xlim, ylim, pch=3, cex, col, lty, lwd=1,
     legend.lmrd = TRUE, xlegend, ylegend,
     xlab = expression(italic(L) * " - skewness"),ylab = expression(italic(L) * "-kurtosis"), ...)
```
## Arguments

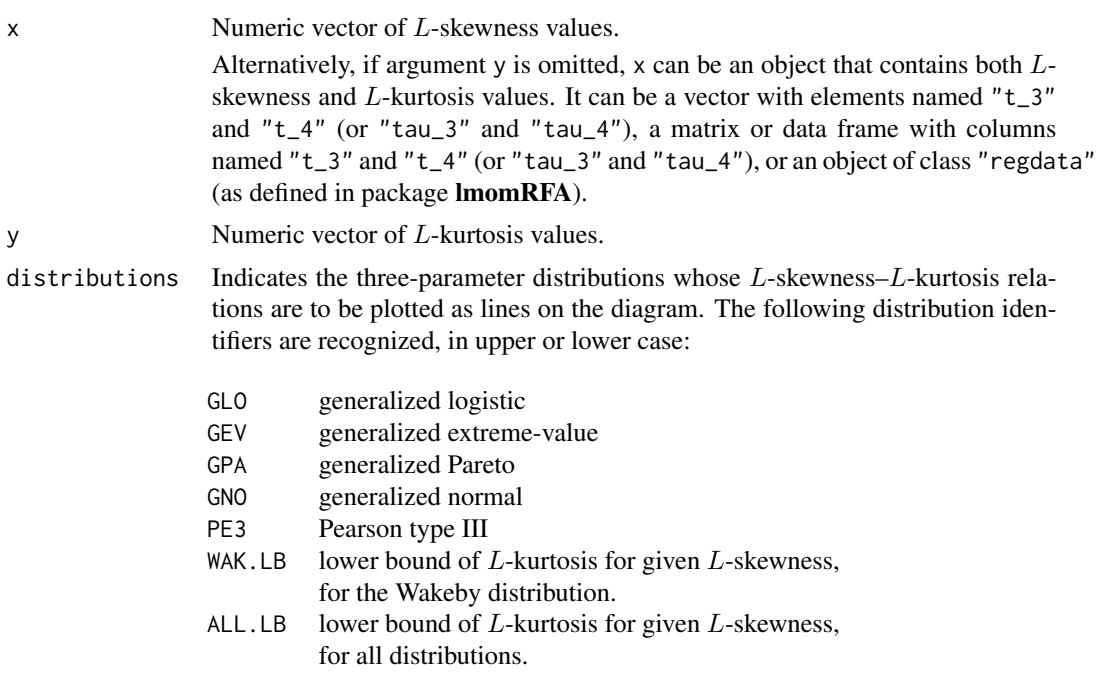

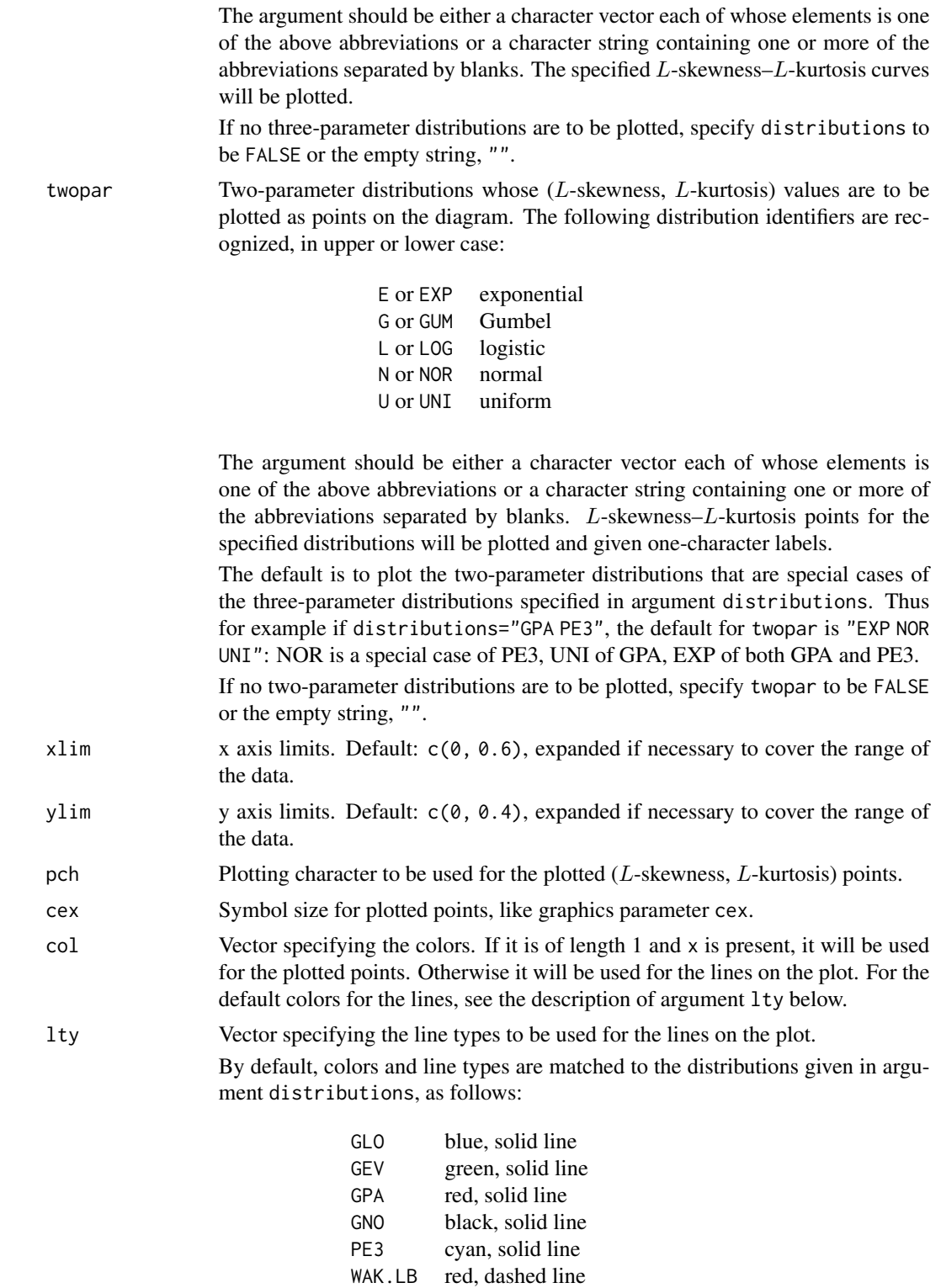

ALL.LB black, dashed line

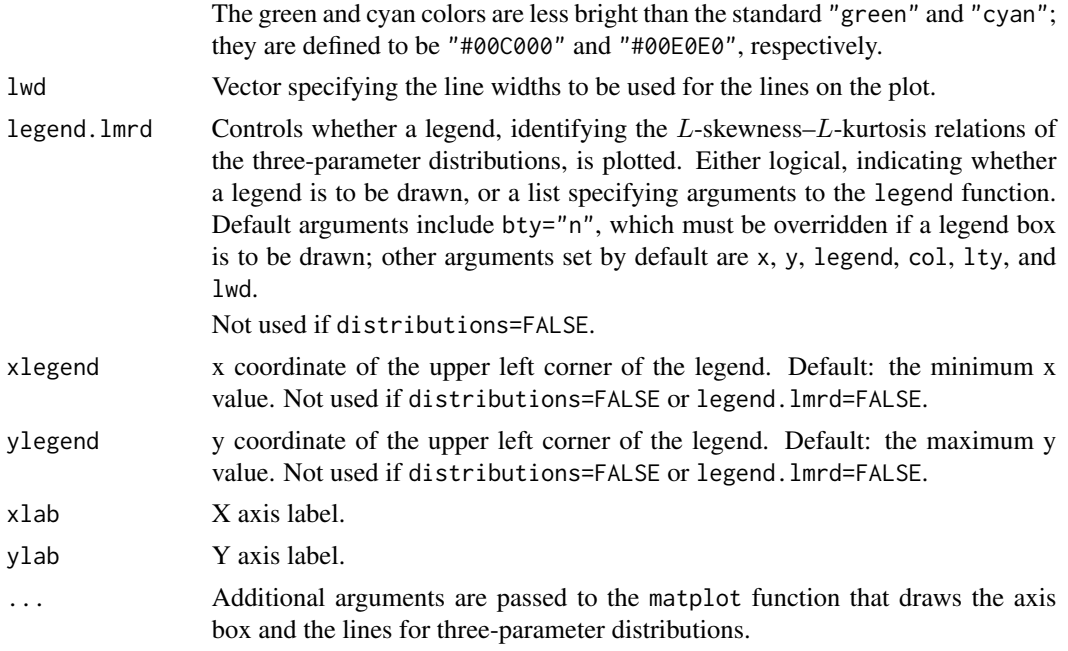

## Details

lmrd calls a sequence of graphics functions: matplot for the axis box and the curves for threeparameter distributions; points for the points for two-parameter distributions and text for their labels; legend for the legend; and points for the  $(x, y)$  data points.

Note that the only graphics parameters passed to points are col (if of length 1), cex, and pch. If more complex features are required, such as different colors for different points, follow lmrd by an additional call to points, e.g. follow lmrd(t3, t4) by points(t3, t4, col=c("red", "green")).

#### Value

A list, returned invisibly, describing what was plotted. Useful for customization of the legend, as in one of the examples below. List elements:

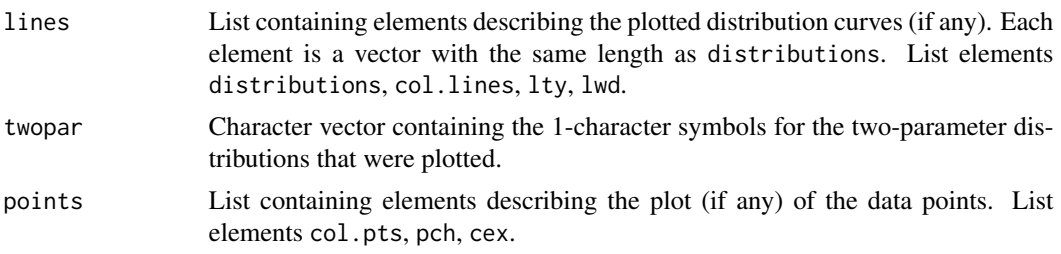

If any of the above items was not plotted, the corresponding list element is NULL.

## Author(s)

J. R. M. Hosking <jrmhosking@gmail.com>

#### <span id="page-27-0"></span>See Also

For adding to an L-moment ratio diagram: [lmrdpoints](#page-27-1), [lmrdlines](#page-27-2).

#### Examples

```
data(airquality)
lmrd(samlmu(airquality$Ozone))
# Tweaking a few graphics parameters makes the graph look better
# (in the author's opinion)
lmrd(samlmu(airquality$Ozone), xaxs="i", yaxs="i", las=1)
# An example that illustrates the sampling variability of L-moments
#
# Generate 50 random samples of size 30 from the Gumbel distribution
# - stored in the rows of matrix mm
mm <- matrix(quagum(runif(1500)), nrow=50)
#
# Compute the first four sample L-moments of each sample
# - stored in the rows of matrix aa
aa <- apply(mm, 1, samlmu)
#
# Plot the L-skewness and L-kurtosis values on an L-moment ratio
# diagram that also shows (only) the population L-moment ratios
# of the Gumbel distribution
lmrd(t(aa), dist="", twopar="G", col="red")
# L-moment ratio diagram with curves for GLO, GEV, GPA, and Weibull.
# The Weibull curve is added manually. A legend is added,
# using information returned from lmrd().
#
# - Draw the diagram, with the GLO, GEV, and GPA curves
info <- lmrd(distributions="GLO GEV GPA", xaxs="i", yaxs="i", las=1, legend=FALSE)
#
# - Compute L-skewness and L-kurtosis values for Weibull
sa <- sapply(seq(0, 0.6, by=0.01),
    function(tau3) lmrwei(pelwei(c(0,1,tau3)), nmom=4)[3:4])
#
# - Plot the Weibull curve
lmrdlines(sa["tau_3",], sa["tau_4",], col="magenta", lwd=2)
#
# - Add a legend
legend("topleft", bty="n",
  legend = c(info$lines$distributions, "WEI"),
  col = c(info$lines$col.lines, "magenta"),
  lwd = c(info$lines$lwd, 3))
```
<span id="page-27-2"></span><span id="page-27-1"></span>

lmrdpoints *Add points or lines to an L-moment ratio diagram*

#### <span id="page-28-0"></span>lmrdpoints 29

#### Description

lmrdpoints adds points, and lmrdlines adds connected line segments, to an  $L$ -moment ratio diagram.

#### Usage

```
lmrdpoints(x, y=NULL, type="p", ...)lmrdlines(x, y=NULL, type="1", ...)
```
#### Arguments

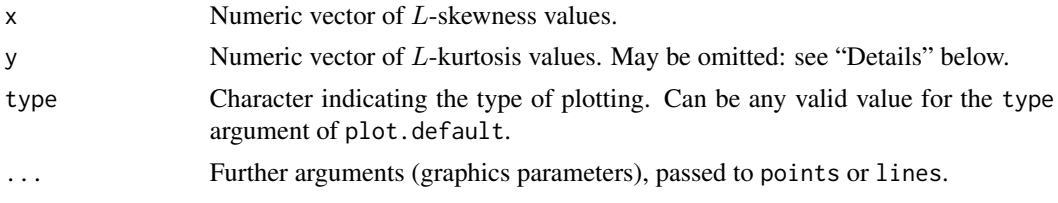

## Details

The functions lmrdpoints and lmrdlines are equivalent to points and lines respectively, except that if argument y is omitted, x is assumed to be an object that contains both  $L$ -skewness and  $L$ kurtosis values. As in lmrd, it can be a vector with elements named "t\_3" and "t\_4" (or "tau\_3" and "tau\_4"), a matrix or data frame with columns named "t\_3" and "t\_4" (or "tau\_3" and "tau\_4"), or an object of class "regdata" (as defined in package lmomRFA).

#### Author(s)

J. R. M. Hosking <jrmhosking@gmail.com>

#### See Also

[lmrd](#page-24-1), [points](#page-0-0), [lines](#page-0-0).

#### Examples

```
# Plot L-moment ratio diagram of Wind from the airquality data set
data(airquality)
lmrd(samlmu(airquality$Wind), xlim=c(-0.2, 0.2))
# Sample L-moments of each month's data
( lmom.monthly <- with(airquality,
 t(sapply(5:9, function(mo) samlmu(Wind[Month==mo])))) )
# Add the monthly values to the plot
lmrdpoints(lmom.monthly, pch=19, col="blue")
```

```
# Draw an L-moment ratio diagram and add a line for the
# Weibull distribution
lmrd(xaxs="i", yaxs="i", las=1)
weimom \leq sapply( seq(0, 0.9, by=0.01),
  function(tau3) lmrwei(pelwei(c(0,1,tau3)), nmom=4) )
```
<span id="page-29-0"></span>lmrdlines(t(weimom), col='darkgreen', lwd=2)

<span id="page-29-1"></span>lmrp *L-moments of a general probability distribution*

## <span id="page-29-2"></span>Description

Computes the L-moments or trimmed L-moments of a probability distribution given its cumulative distribution function (for function lmrp) or quantile function (for function lmrq).

## Usage

```
lmrp(pfunc, ..., bounds=c(-Inf,Inf), symm=FALSE, order=1:4,
     ratios=TRUE, trim=0, acc=1e-6, subdiv=100, verbose=FALSE)
```

```
lmrq(qfunc, ..., symm=FALSE, order=1:4, ratios=TRUE, trim=0,
     acc=1e-6, subdiv=100, verbose=FALSE)
```
## Arguments

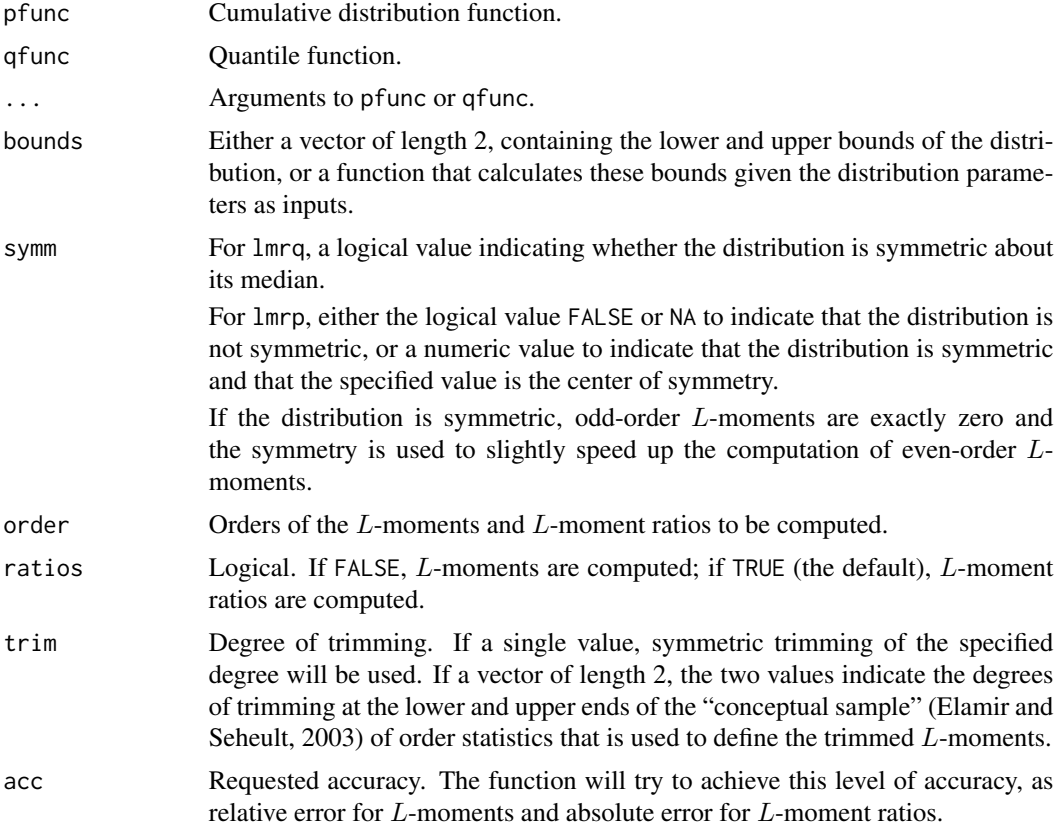

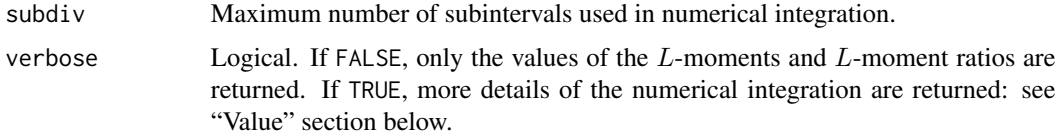

#### Details

Computations use expressions in Hosking (2007): eq. (7) for lmrp, eq. (5) for lmrq. Integrals in those expressions are computed by numerical integration.

#### Value

If verbose=FALSE and ratios=FALSE, a numeric vector containing the L-moments.

If verbose=FALSE and ratios=TRUE, a numeric vector containing the L-moments (of orders 1 and 2) and L-moment ratios (of orders 3 and higher).

If verbose=TRUE, a data frame with columns as follows:

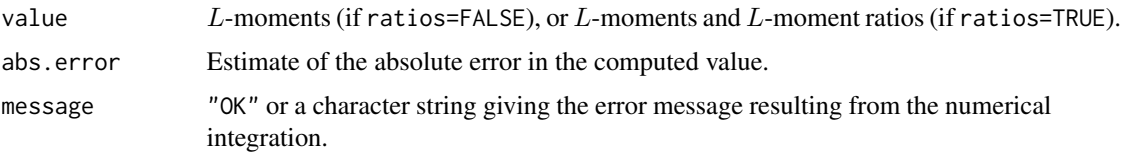

#### Arguments of cumulative distribution functions and quantile functions

pfunc and qfunc can be either the standard R form of cumulative distribution function or quantile function (i.e. for a distribution with  $r$  parameters, the first argument is the variate  $x$  or the probability p and the next r arguments are the parameters of the distribution) or the  $cdf...$  or qua... forms used throughout the **lmom** package (i.e. the first argument is the variate x or probability  $p$  and the second argument is a vector containing the parameter values). Even for the R form, however, starting values for the parameters are supplied as a vector start.

If bounds is a function, its arguments must match the distribution parameter arguments of pfunc: either a single vector, or a separate argument for each parameter.

#### Warning

Arguments bounds, symm, order, ratios, trim, acc, subdiv, and verbose cannot be abbreviated and must be specified by their full names (if abbreviated, the names would be matched to the arguments of pfunc or qfunc).

#### Note

In package **lmom** versions 1.6 and earlier, the "Details" section stated that "Integrals in those expressions are computed by numerical integration, using the R function integrate". As of version 2.0, numerical integration uses an internal function that directly calls (slightly modified versions of) Fortran routines in QUADPACK (Piessens et al. 1983). R's own integrate function uses C code "based on" the QUADPACK routines, but in R versions 2.12.0 through 3.0.1 did not in every case reproduce the results that would have been obtained with the Fortran code (this is R bug PR#15219).

#### <span id="page-31-0"></span>Author(s)

J. R. M. Hosking <jrmhosking@gmail.com>

#### References

Elamir, E. A. H., and Seheult, A. H. (2003). Trimmed L-moments. *Computational Statistics and Data Analysis*, 43, 299-314.

Hosking, J. R. M. (2007). Some theory and practical uses of trimmed L-moments. *Journal of Statistical Planning and Inference*, 137, 3024-3039.

Piessens, R., deDoncker-Kapenga, E., Uberhuber, C., and Kahaner, D. (1983). *Quadpack: a Subroutine Package for Automatic Integration*. Springer Verlag.

#### See Also

[lmrexp](#page-22-1) to compute (untrimmed) L-moments of specific distributions.

[samlmu](#page-39-1) to compute (trimmed or untrimmed) L-moments of a data sample.

[pelp](#page-34-1) and [pelexp](#page-32-1), to compute the parameters of a distribution given its (trimmed or untrimmed) L-moments.

#### Examples

```
## Generalized extreme-value (GEV) distribution
## - three ways to get its L-moments
lmrp(cdfgev, c(2,3,-0.2))
lmrq(quagev, c(2,3,-0.2))
lmrgev(c(2,3,-0.2), nmom=4)## GEV bounds specified as a vector
lmrp(cdfgev, c(2,3,-0.2), bounds=c(-13,Inf))
## GEV bounds specified as a function -- single vector of parameters
gevbounds <- function(para) {
 k \leq para[3]
 b \leq para[1]+para[2]/k
 c(ifelse(k<0, b, -Inf), ifelse(k>0, b, Inf))
}
lmrp(cdfgev, c(2,3,-0.2), bounds=gevbounds)
## GEV bounds specified as a function -- separate parameters
pgev <- function(x, xi, alpha, k)
 pmin(1, pmax(0, exp(-((1-k*(x-xi)/alpha)^(1/k)))))
pgevbounds <- function(xi,alpha,k) {
 b <- xi+alpha/k
 c(ifelse(k<0, b, -Inf), ifelse(k>0, b, Inf))
}
lmrp(pgev, xi=2, alpha=3, k=-0.2, bounds=pgevbounds)
## Normal distribution
lmrp(pnorm)
lmrp(pnorm, symm=0)
```
## <span id="page-32-0"></span>pel-functions 33

```
lmrp(pnorm, mean=2, sd=3, symm=2)
# For comparison, the exact values
lmrnor(c(2,3), nmom=4)# Many L-moment ratios of the exponential distribution
# This may warn that "the integral is probably divergent"
lmrq(qexp, order=3:20)
# ... nonetheless the computed values seem accurate:
# compare with the exact values, tau_r = 2/(r*(r-1)):
cbind(exact=2/(3:20)/(2:19), lmrq(qexp, order=3:20, verbose=TRUE))
# Of course, sometimes the integral really is divergent
## Not run:
lmrq(function(p) (1-p)^(-1.5))## End(Not run)
# And sometimes the integral is divergent but that's not what
# the warning says (at least on the author's system)
lmrp(pcauchy)
# Trimmed L-moments for Cauchy distribution are finite
lmrp(pcauchy, symm=0, trim=1)
# Works for discrete distributions too, but often requires
# a larger-than-default value of 'subdiv'
lmrp(ppois, lambda=5, subdiv=1000)
```
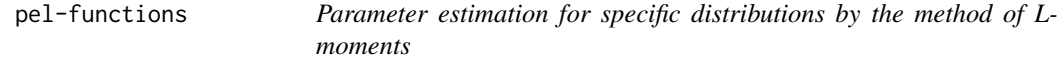

#### <span id="page-32-1"></span>Description

Computes the parameters of a probability distribution as a function of the L-moments. The following distributions are recognized:

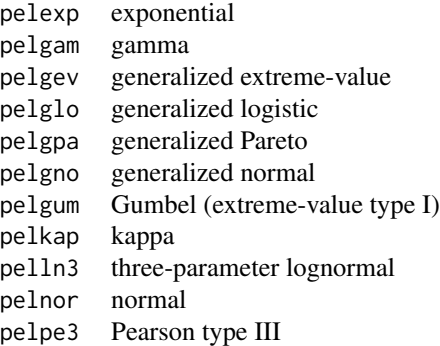

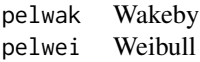

#### Usage

```
pelexp(lmom)
pelgam(lmom)
pelgev(lmom)
pelglo(lmom)
pelgno(lmom)
pelgpa(lmom, bound = NULL)
pelgum(lmom)
pelkap(lmom)
pelln3(lmom, bound = NULL)
pelnor(lmom)
pelpe3(lmom)
pelwak(lmom, bound = NULL, verbose = FALSE)
pelwei(lmom, bound = NULL)
```
## Arguments

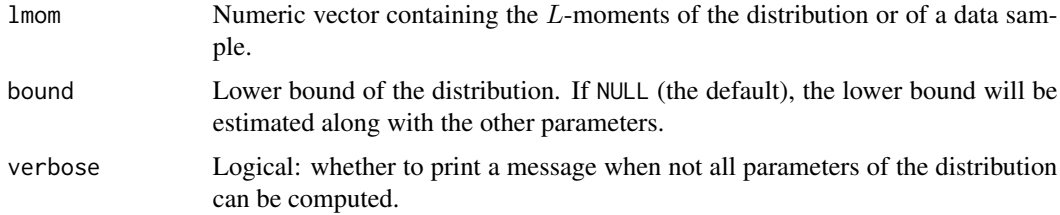

## Details

Numerical methods and accuracy are as described in Hosking (1996, pp. 10–11). Exception: if pelwak is unable to fit a Wakeby distribution using all 5 L-moments, it instead fits a generalized Pareto distribution to the first 3 L-moments. (The corresponding routine in the LMOMENTS Fortran package would attempt to fit a Wakeby distribution with lower bound zero.)

## Value

A numeric vector containing the parameters of the distribution.

## Author(s)

J. R. M. Hosking <jrmhosking@gmail.com>

## References

Hosking, J. R. M. (1996). Fortran routines for use with the method of L-moments, Version 3. Research Report RC20525, IBM Research Division, Yorktown Heights, N.Y.

#### See Also

[pelp](#page-34-1) for parameter estimation of a general distribution specified by its cumulative distribution function or quantile function.

[lmrexp](#page-22-1), etc., to compute the L-moments of a distribution given its parameters.

For individual distributions, see their cumulative distribution functions:

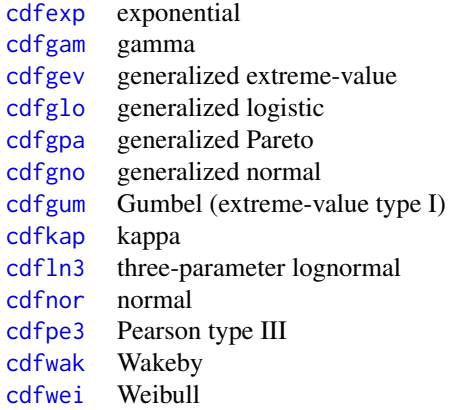

#### Examples

```
# Sample L-moments of Ozone from the airquality data
data(airquality)
lmom <- samlmu(airquality$Ozone)
# Fit a GEV distribution
```
pelgev(lmom)

<span id="page-34-1"></span>pelp *Parameter estimation for a general distribution by the method of Lmoments*

#### <span id="page-34-2"></span>Description

Computes the parameters of a probability distribution as a function of the L-moments or trimmed L-moments.

## Usage

```
pelp(lmom, pfunc, start, bounds = c(-Inf, Inf),
     type = c("n", "s", "ls", "lss"),
     ratios = NULL, trim = NULL, method = "nlm", acc = 1e-5,
     subdiv = 100, ...
```
<span id="page-34-0"></span>pelp 35

```
pelq(lmom, qfunc, start, type = c("n", "s", "ls", "lss"),
     ratios = NULL, trim = NULL, method = "nlm", acc = 1e-5,
     subdiv = 100, \ldots)
```
## Arguments

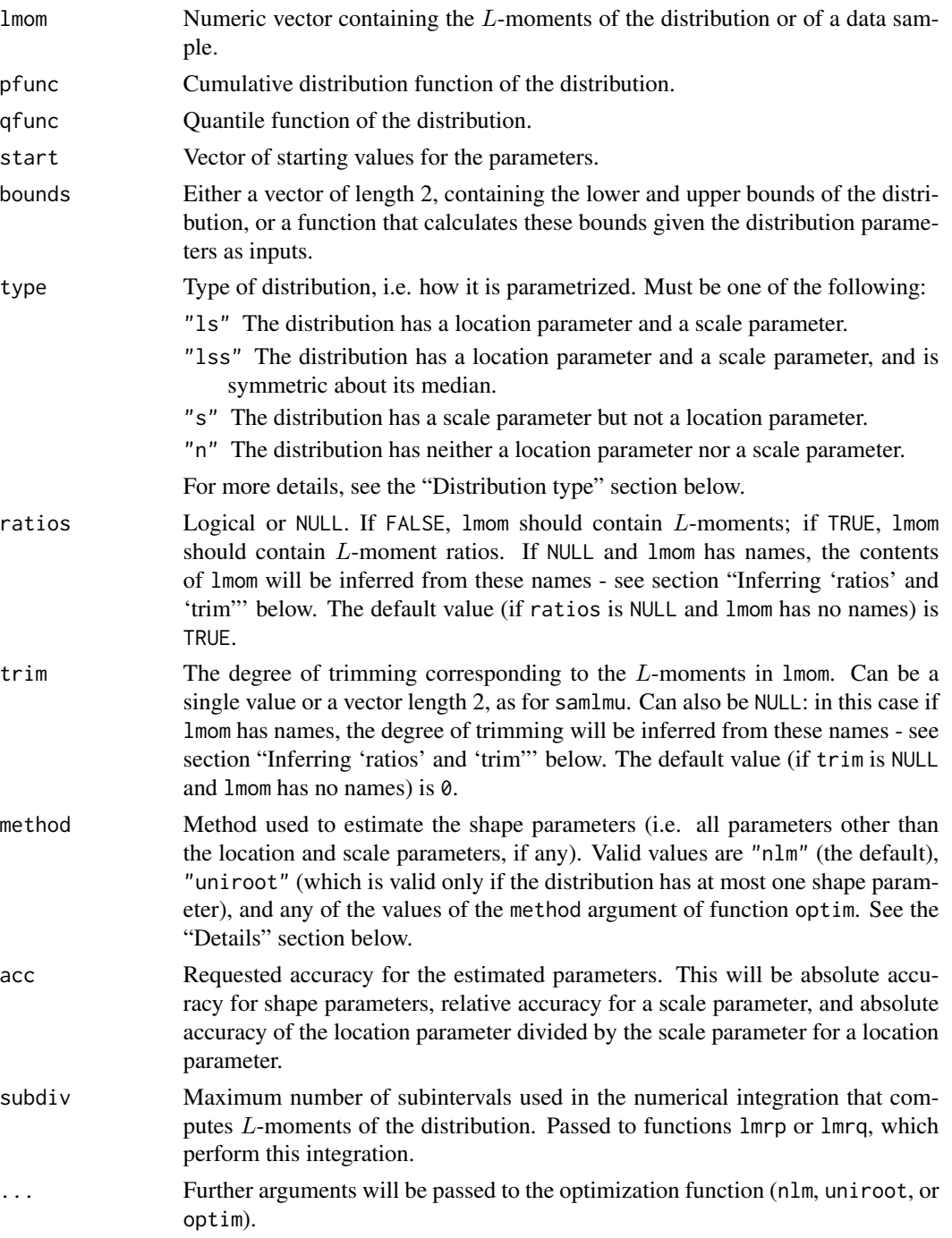

#### Details

For shape parameters, numerical optimization is used to find parameter values for which the population L-moments or L-moment ratios are equal to the values supplied in 1 mom. Computation of L-moments or L-moment ratios uses functions lmrp (for pelp) or lmrq (for pelq). Numerical optimization uses R functions nlm (if method="nlm"), uniroot (if method="uniroot"), or optim with the specified method (for the other values of method). Function uniroot uses one-dimensional root-finding, while functions nlm and optim try to minimize a criterion function that is the sum of squared differences between the population  $L$ -moments or  $L$ -moment ratios and the values supplied in lmom. Location and scale parameters are then estimated noniteratively. In all cases, the calculation of population  $L$ -moments and  $L$ -moment ratios is performed by function lmrp or lmrq (when using pelp or pelq respectively).

This approach is very crude. Nonetheless, it is often effective in practice. As in all numerical optimizations, success may depend on the way that the distribution is parametrized and on the particular choice of starting values for the parameters.

#### Value

A list with components:

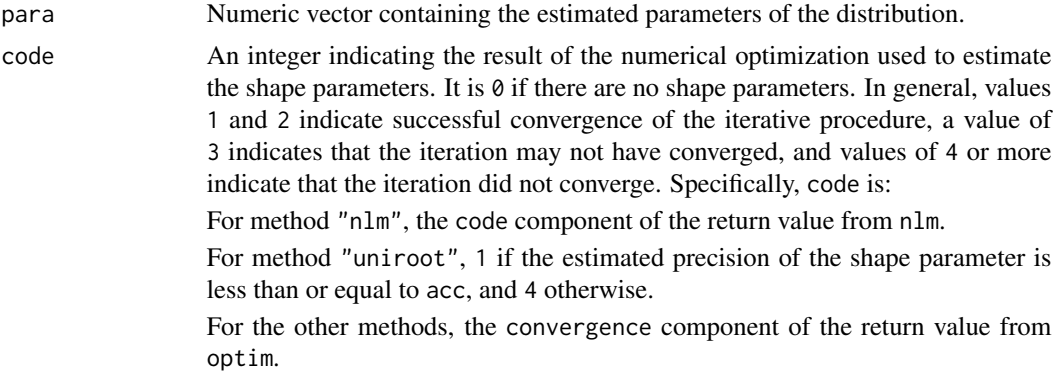

#### Further details of arguments

The length of  $\text{1mom}$  should be (at least) the highest order of  $L$ -moment used in the estimation procedure. For a distribution with r parameters this is  $2r - 2$  if type="lss" and r otherwise.

pfunc and qfunc can be either the standard R form of cumulative distribution function or quantile function (i.e. for a distribution with  $r$  parameters, the first argument is the variate  $x$  or the probability p and the next r arguments are the parameters of the distribution) or the  $cdf...$  or qua... forms used throughout the **lmom** package (i.e. the first argument is the variate x or probability p and the second argument is a vector containing the parameter values). Even for the R form, however, starting values for the parameters are supplied as a vector start.

If bounds is a function, its arguments must match the distribution parameter arguments of pfunc: either a single vector, or a separate argument for each parameter.

It is assumed that location and scale parameters come first in the set of parameters of the distribution. Specifically: if type="ls" or type="lss", it is assumed that the first parameter is the location parameter and that the second parameter is the scale parameter; if type="s" it is assumed that the first parameter is the scale parameter.

#### pelp 37

It is important that the length of start be equal to the number of parameters of the distribution. Starting values for location and scale parameters should be included in start, even though they are not used. If start has the wrong length, it is possible that meaningless results will be returned without any warning being issued.

#### Distribution type

The type argument affects estimation as follows. We assume that location and scale parameters are  $\xi$  and  $\alpha$  respectively, and that the shape parameters (if there are any) are collectively designated by θ.

If type="ls", then the L-moment ratios  $\tau_3, \tau_4, \ldots$  depend only on the shape parameters. If there are any shape parameters, they are estimated by equating the sample  $L$ -moment ratios of orders 3, 4, etc., to the population L-moment ratios and solving the resulting equations for the shape parameters (using as many equations as there are shape parameters). The L-moment  $\lambda_2$  is a multiple of  $\alpha$ , the multiplier being a function only of  $\theta$ .  $\alpha$  is estimated by dividing the second sample L-moment by the multiplier function evaluated at the estimated value of  $\theta$ . The L-moment  $\lambda_1$  is  $\xi$  plus a function of  $\alpha$  and  $\theta$ .  $\xi$  is estimated by subtracting from the first sample L-moment the function evaluated at the estimated values of  $\alpha$  and  $\theta$ .

If type="lss", then the L-moment ratios of odd order,  $\tau_3, \tau_5, \ldots$ , are zero and the L-moment ratios of even order,  $\tau_4, \tau_6, \ldots$ , depend only on the shape parameters. If there are any shape parameters, they are estimated by equating the sample  $L$ -moment ratios of orders 4, 6, etc., to the population L-moment ratios and solving the resulting equations for the shape parameters (using as many equations as there are shape parameters). Parameters  $\alpha$  and  $\xi$  are estimated as in case when type="1s".

If type="s", then the L-moments divided by  $\lambda_1$ , i.e.  $\lambda_2/\lambda_1, \lambda_3/\lambda_1, \ldots$ , depend only on the shape parameters. If there are any shape parameters, they are estimated by equating the sample  $L$ -moments (divided by the first sample  $L$ -moment) of orders 2, 3, etc., to the corresponding population  $L$ -moments (divided by the first population  $L$ -moment) and solving the resulting equations (as many equations as there are shape parameters). The L-moment  $\lambda_1$  is a multiple of  $\alpha$ , the multiplier being a function only of  $\theta$ .  $\alpha$  is estimated by dividing the first sample L-moment by the multiplier function evaluated at the estimated value of  $\theta$ .

If type="n", then all parameters are shape parameters. They are estimated by equating the sample  $L$ -moments of orders 1, 2, etc., to the population  $L$ -moments and solving the resulting equations for the parameters (using as many equations as there are parameters).

#### Inferring 'ratios' and 'trim'

If ratios or trim is NULL, appropriate values will be inferred by inspecting the names of lmom. It is assumed that lmom was generated by a call to samlmu, lmrp, or lmrq; in this case its names will reflect the values of ratios and trim used in that call. If in this case lmom has no names, default values ratios=TRUE and trim=0 will be used.

This inference is made in order to reduce the need to specify the orders of trimming repetitively. For example, a distribution with quantile function qfunc can be fitted to  $(1,1)$ -trimmed L-moments of data in x by

 $lmom \leftarrow samlmu(x, trim=1)$ fit <- pelq(lmom, qfunc, start=...)

There is no need to specify trim both in the call to samlmu and the call to pelq.

#### <span id="page-38-0"></span>pelp 39

## Author(s)

J. R. M. Hosking <jrmhosking@gmail.com>

## See Also

[pelexp](#page-32-1) for parameter estimation of specific distributions.

## Examples

```
## Gamma distribution -- rewritten so that its first parameter
## is a scale parameter
my.pgamma <- function(x, scale, shape) pgamma(x, shape=shape, scale=scale)
pelp(c(5,2), my.pgamma, start=c(1,1), bounds=c(0,Inf), type='s")# We can also do the estimation suppressing our knowledge
# that one parameter is a shape parameter.
pelp(c(5,2), my.pgamma, start=c(1,1), bounds=c(0,Inf), type="n")rm(my.pgamma)
## Kappa distribution -- has location, scale and 2 shape parameters
# Estimate via pelq
pel.out <- pelq(c(10, 5, 0.3, 0.15)), quakap, start=c(0,1,0,0), type="ls")
pel.out
# Check that L-moments of estimated distribution agree with the
# L-moments input to pelq()
lmrkap(pel.out$para)
# Compare with the distribution-specific routine pelkap
pelkap(c(10,5,0.3,0.15))
rm(pel.out)
# Similar results -- what's the advantage of the specific routine?
system.time(pelq(c(10,5,0.3,0.15), quakap, start=c(0,1,0,0), type="ls"))
system.time(pelkap(c(10,5,0.3,0.15)))
# Caution -- pelq() will not check that estimates are reasonable
lmom <- c(10,5,0.2,0.25)
pel.out <- pelq(lmom, quakap, start=c(0,1,0,0), type="ls")
pel.out
lmrkap(pel.out$para) # should be close to lmom, but tau_3 and tau_4 are not
# What happened? pelkap will tell us
try(pelkap(lmom))
rm(lmom, pel.out)
## Inverse Gaussian -- don't have explicit estimators for this
## distribution, but can use numerical methods
#
# CDF of inverse gaussian distribution
pig <- function(x, mu, lambda) {
  temp <- suppressWarnings(sqrt(lambda/x))
  xx <- pnorm(temp*(x/mu-1))+exp(2*lambda/mu+pnorm(temp*(x/mu+1),
              lower.tail=FALSE, log.p=TRUE))
  out <- ifelse(x<=0, 0, xx)
  out
```
#### <span id="page-39-0"></span>40 samlmu

```
}
# Fit to ozone data
data(airquality)
(lmom<-samlmu(airquality$Ozone))
pel.out <- pelp(lmom[1:2], pig, start=c(10,10), bounds=c(0,Inf))
pel.out
# First four L-moments of fitted distribution,
# for comparison with sample L-moments
lmrp(pig, pel.out$para[1], pel.out$para[2], bounds=c(0,Inf))
rm(pel.out)
## A Student t distribution with location and scale parameters
#
qstu \leq function(p, xi, alpha, df) xi + alpha * qt(p, df)
# Estimate parameters. Distribution is symmetric: use type="lss"
pelq(c(3,5,0,0.2345), qstu, start=c(0,1,10), type="lss")
# Doesn't converge (at least on the author's system) --
# try a different parametrization
qstu2 <- function(p, xi, alpha, shape) xi + alpha * qt(p, 1/shape)
# Now it converges
pelq(c(3,5,0,0.2345), qstu2, start=c(0,1,0.1), type="lss")
# Or try a different optimization method
pelq(c(3,5,0,0.2345), qstu, start=c(0,1,10), type="lss",
    method="uniroot", lower=2, upper=100)
## With trimmed L-moments, we can fit this distribution even when
## it does not have a finite mean ('df' less than 1)
set.seed(123456)
dat <- qstu(runif(1000), xi=3, alpha=5, df=0.75)
lmom <- samlmu(dat, trim=1)
lmom
# Note that pelq() infers 'trim=1' from the names of 'lmom'
pelq(lmom, qstu, start=c(0,1,10), type="lss", method="uniroot",
  lower=0.51, upper=100)
rm(qstu, qstu2, dat, lmom)
```
<span id="page-39-1"></span>samlmu *Sample L-moments*

#### Description

Computes the "unbiased" sample (trimmed) L-moments and L-moment ratios of a data vector.

#### Usage

```
samlmu(x, nmom=4, sort.data=TRUE, ratios=sort.data, trim=0)
samlmu.s(x, nmom=4, sort.data=TRUE, ratios=sort.data, trim=0)
.samlmu(x, nmom=4)
```
#### samlmu and the same of the state of the state of the state of the state of the state of the state of the state of the state of the state of the state of the state of the state of the state of the state of the state of the

#### Arguments

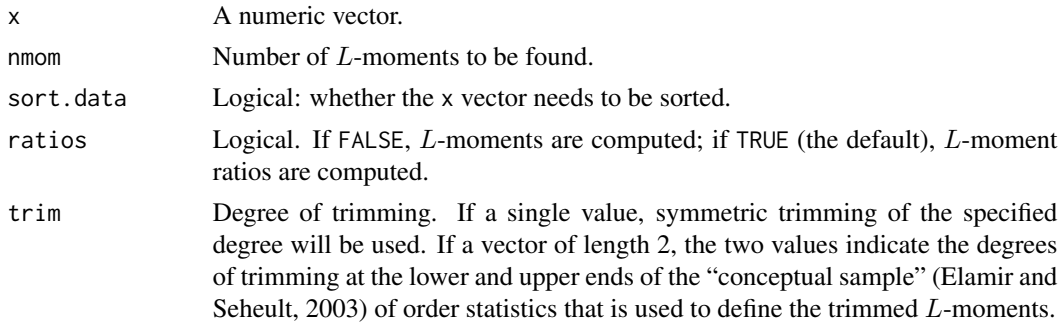

## Details

samlmu and samlmu.s are functionally identical. samlmu calls a Fortran routine internally, and is usually faster. samlmu.s is written entirely in the S language; it is provided so that users can conveniently see how the calculations are done.

.samlmu is a "bare-bones" version for use in programming. It gives an error if x contains missing values, computes L-moment ratios and not L-moments, does not give a warning if all the elements of x are equal, and returns its result in an unnamed vector.

Sample L-moments are defined in Hosking (1990). Calculations use the algorithm given in Hosking (1996, p.14).

Trimmed sample L-moments are defined as in Hosking (2007), eq. (15) (a small extension of Elamir and Seheult (2003), eq.  $(16)$ ). They are calculated from the untrimmed sample L-moments using the recursions of Hosking  $(2007)$ , eqs.  $(12)-(13)$ .

#### Value

If ratios is TRUE, a numeric vector containing the  $L$ -moments and  $L$ -moment ratios, in the order  $\ell_1, \ell_2, t_3, t_4$ , etc. If ratios is FALSE, a numeric vector containing the L-moments in the order  $\ell_1$ ,  $\ell_2, \ell_3, \ell_4$ , etc.

#### **Note**

The term "trimmed" is used in a different sense from its usual meaning in robust statistics. In particular, the first trimmed L-moment is in general not equal to any trimmed mean of the data sample.

#### Author(s)

J. R. M. Hosking <jrmhosking@gmail.com>

## References

Elamir, E. A. H., and Seheult, A. H. (2003). Trimmed L-moments. *Computational Statistics and Data Analysis*, 43, 299-314.

Hosking, J. R. M. (1990). L-moments: analysis and estimation of distributions using linear combinations of order statistics. *Journal of the Royal Statistical Society, Series B*, 52, 105-124.

Hosking, J. R. M. (1996). Fortran routines for use with the method of L-moments, Version 3. Research Report RC20525, IBM Research Division, Yorktown Heights, N.Y.

Hosking, J. R. M. (2007). Some theory and practical uses of trimmed L-moments. *Journal of Statistical Planning and Inference*, 137, 3024-3039.

## Examples

```
data(airquality)
samlmu(airquality$Ozone, 6)
```

```
# Trimmed L-moment ratios
samlmu(airquality$Ozone, trim=1)
```
# <span id="page-42-0"></span>Index

∗ distribution cdfexp , [4](#page-3-0) cdfgam , [5](#page-4-0) cdfgev , [6](#page-5-0) cdfglo , [8](#page-7-0) cdfgno, [9](#page-8-0) cdfgpa , [10](#page-9-0) cdfgum , [12](#page-11-0) cdfkap , [13](#page-12-0) cdfln3 , [14](#page-13-0) cdfnor , [16](#page-15-0) cdfpe3 , [17](#page-16-0) cdfwak , [18](#page-17-0) cdfwei , [20](#page-19-0) lmr-functions , [23](#page-22-0) lmrp , [30](#page-29-0) ∗ hplot evplot , [21](#page-20-0) lmrd , [25](#page-24-0) lmrdpoints , [28](#page-27-0) ∗ models pel-functions , [33](#page-32-0) pelp , [35](#page-34-0) ∗ package lmom-package , [2](#page-1-0) ∗ univar samlmu, [40](#page-39-0) .samlmu (samlmu), [40](#page-39-0) cdfexp , [4](#page-3-0) , *[12](#page-11-0)* , *[14](#page-13-0)* , *[19](#page-18-0)* , *[24](#page-23-0)* , *[35](#page-34-0)* cdfgam , *[5](#page-4-0)* , [5](#page-4-0) , *[18](#page-17-0)* , *[24](#page-23-0)* , *[35](#page-34-0)* cdfgev , [6](#page-5-0) , *[13](#page-12-0) , [14](#page-13-0)* , *[20](#page-19-0)* , *[24](#page-23-0)* , *[35](#page-34-0)* cdfglo , [8](#page-7-0) , *[14](#page-13-0)* , *[24](#page-23-0)* , *[35](#page-34-0)* cdfgno , [9](#page-8-0) , *[15](#page-14-0) , [16](#page-15-0)* , *[24](#page-23-0)* , *[35](#page-34-0)* cdfgpa , *[5](#page-4-0)* , [10](#page-9-0) , *[14](#page-13-0)* , *[19](#page-18-0)* , *[24](#page-23-0)* , *[35](#page-34-0)* cdfgum , *[8](#page-7-0)* , [12](#page-11-0) , *[14](#page-13-0)* , *[24](#page-23-0)* , *[35](#page-34-0)* cdfkap , *[5](#page-4-0)* , *[8](#page-7-0) , [9](#page-8-0)* , *[12](#page-11-0)* , [13](#page-12-0) , *[24](#page-23-0)* , *[35](#page-34-0)* cdfln3 , *[10](#page-9-0)* , [14](#page-13-0) , *[24](#page-23-0)* , *[35](#page-34-0)* cdfnor , *[10](#page-9-0)* , [16](#page-15-0) , *[18](#page-17-0)* , *[24](#page-23-0)* , *[35](#page-34-0)* cdfpe3 , *[5](#page-4-0) , [6](#page-5-0)* , [17](#page-16-0) , *[24](#page-23-0)* , *[35](#page-34-0)*

cdfwak , *[5](#page-4-0)* , *[12](#page-11-0)* , [18](#page-17-0) , *[24](#page-23-0)* , *[35](#page-34-0)* cdfwei , *[8](#page-7-0)* , [20](#page-19-0) , *[24](#page-23-0)* , *[35](#page-34-0)* evdistp , *[3](#page-2-0)* evdistp *(*evplot *)* , [21](#page-20-0) evdistq , *[3](#page-2-0)* evdistq *(*evplot *)* , [21](#page-20-0) evplot , *[3](#page-2-0)* , [21](#page-20-0) evpoints , *[3](#page-2-0)* evpoints *(*evplot *)* , [21](#page-20-0) gamma , *[6](#page-5-0)* L-moments *(*lmom-package *)* , [2](#page-1-0) lines , *[29](#page-28-0)* lmom *(*lmom-package *)* , [2](#page-1-0) lmom-package , [2](#page-1-0) Lmoments *(*lmom-package *)* , [2](#page-1-0) lmoments *(*lmom-package *)* , [2](#page-1-0) lmr-functions , [23](#page-22-0) lmr... *(*lmr-functions *)* , [23](#page-22-0) lmrd , *[3](#page-2-0)* , [25](#page-24-0) , *[29](#page-28-0)* lmrdlines , *[3](#page-2-0)* , *[28](#page-27-0)* lmrdlines *(*lmrdpoints *)* , [28](#page-27-0) lmrdpoints , *[3](#page-2-0)* , *[28](#page-27-0)* , [28](#page-27-0) lmrexp , *[32](#page-31-0)* , *[35](#page-34-0)* lmrexp *(*lmr-functions *)* , [23](#page-22-0) lmrgam *(*lmr-functions *)* , [23](#page-22-0) lmrgev *(*lmr-functions *)* , [23](#page-22-0) lmrglo *(*lmr-functions *)* , [23](#page-22-0) lmrgno *(*lmr-functions *)* , [23](#page-22-0) lmrgpa *(*lmr-functions *)* , [23](#page-22-0) lmrgum *(*lmr-functions *)* , [23](#page-22-0) lmrkap *(*lmr-functions *)* , [23](#page-22-0) lmrln3 *(*lmr-functions *)* , [23](#page-22-0) lmrnor *(*lmr-functions *)* , [23](#page-22-0) lmrp , *[3](#page-2-0)* , *[24](#page-23-0)* , [30](#page-29-0) lmrpe3 *(*lmr-functions *)* , [23](#page-22-0) lmrq , *[3](#page-2-0)* lmrq *(*lmrp *)* , [30](#page-29-0)

```
44 INDEX
```
lmrwak *(*lmr-functions *)* , [23](#page-22-0)

lmrwei *(*lmr-functions *)* , [23](#page-22-0) pel-functions , [33](#page-32-0) pel... *(*pel-functions *)* , [33](#page-32-0) pelexp , *[24](#page-23-0)* , *[32](#page-31-0)* , *[39](#page-38-0)* pelexp *(*pel-functions *)* , [33](#page-32-0) pelgam *(*pel-functions *)* , [33](#page-32-0) pelgev *(*pel-functions *)* , [33](#page-32-0) pelglo *(*pel-functions *)* , [33](#page-32-0) pelgno *(*pel-functions *)* , [33](#page-32-0) pelgpa *(*pel-functions *)* , [33](#page-32-0) pelgum *(*pel-functions *)* , [33](#page-32-0) pelkap *(*pel-functions *)* , [33](#page-32-0) pelln3 *(*pel-functions *)* , [33](#page-32-0) pelnor *(*pel-functions *)* , [33](#page-32-0) pelp , *[3](#page-2-0)* , *[32](#page-31-0)* , *[35](#page-34-0)* , [35](#page-34-0) pelpe3 *(*pel-functions *)* , [33](#page-32-0) pelq , *[3](#page-2-0)* pelq *(*pelp *)* , [35](#page-34-0) pelwak *(*pel-functions *)* , [33](#page-32-0) pelwei *(*pel-functions *)* , [33](#page-32-0) pexp , *[5](#page-4-0)* pgamma , *[6](#page-5-0)* plnorm , *[10](#page-9-0)* pnorm , *[10](#page-9-0)* , *[16](#page-15-0)* points , *[29](#page-28-0)* qlnorm , *[15](#page-14-0)* quaexp *(*cdfexp *)* , [4](#page-3-0) quagam *(*cdfgam *)* , [5](#page-4-0) quagev *(*cdfgev *)* , [6](#page-5-0) quaglo *(*cdfglo *)* , [8](#page-7-0) quagno *(*cdfgno *)* , [9](#page-8-0) quagpa *(*cdfgpa *)* , [10](#page-9-0) quagum *(*cdfgum *)* , [12](#page-11-0) quakap *(*cdfkap *)* , [13](#page-12-0) qualn3 *(*cdfln3 *)* , [14](#page-13-0) quanor *(*cdfnor *)* , [16](#page-15-0) quape3 *(*cdfpe3 *)* , [17](#page-16-0) quawak *(*cdfwak *)* , [18](#page-17-0) quawei *(*cdfwei *)* , [20](#page-19-0) samlmu, [3](#page-2-0), [24](#page-23-0), [32](#page-31-0), [40](#page-39-0) xlmrp *(*lmom-package *)* , [2](#page-1-0) xlmrq *(*lmom-package *)* , [2](#page-1-0) xpelp *(*lmom-package *)* , [2](#page-1-0) xpelq *(*lmom-package *)* , [2](#page-1-0)

xsamlmu *(*lmom-package *)* , [2](#page-1-0) xslp *(*lmom-package *)* , [2](#page-1-0) xzpoly *(*lmom-package *)* , [2](#page-1-0)